# **[Cometa NEOWISE](https://www.astrotrezzi.it/2023/01/cometa-neowise/)**

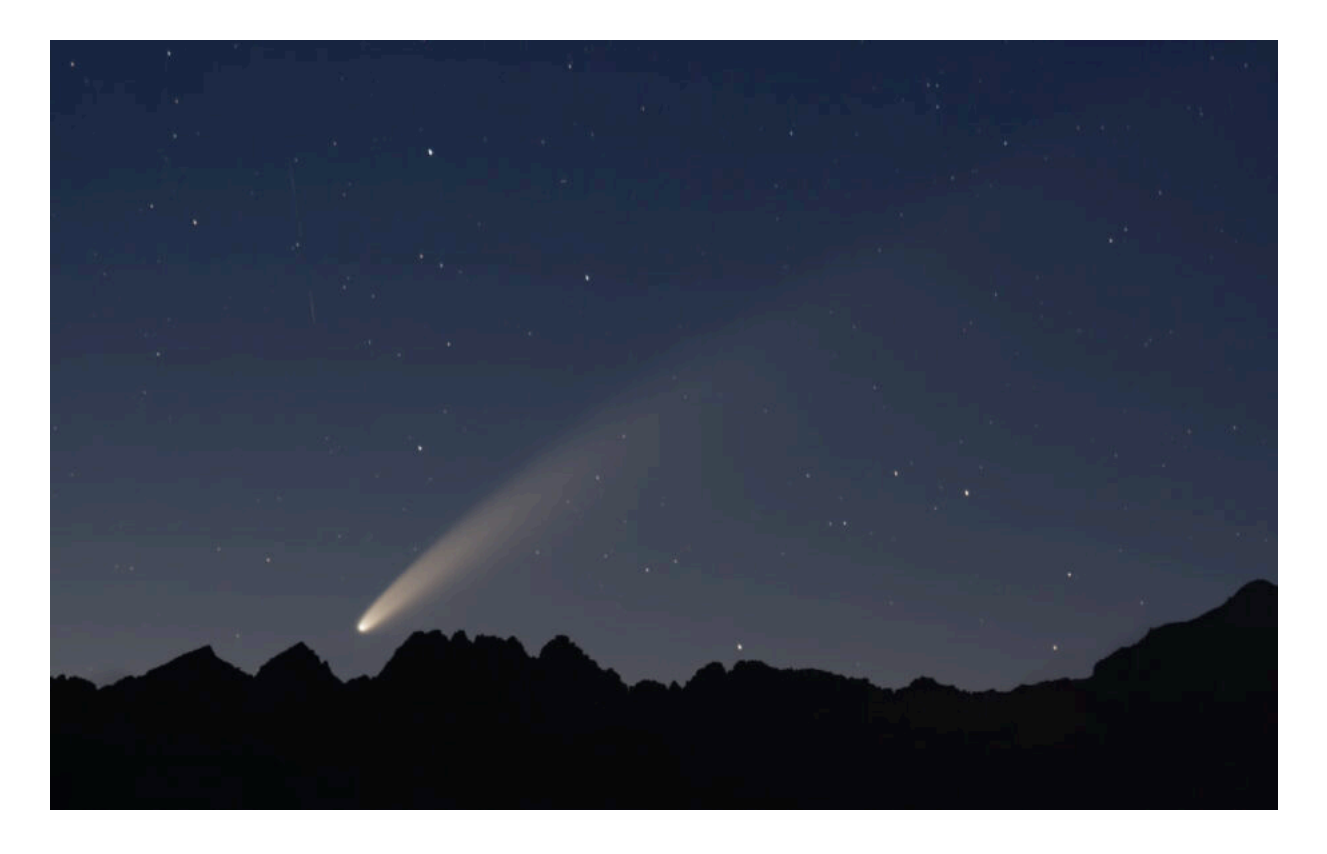

[http://www.astrotrezzi.it/wp-content/uploads/2023/01/00-Regist](http://www.astrotrezzi.it/wp-content/uploads/2023/01/00-Registrazioni-di-suoni-cometa.mp3) [razioni-di-suoni-cometa.mp3](http://www.astrotrezzi.it/wp-content/uploads/2023/01/00-Registrazioni-di-suoni-cometa.mp3)

L'astronomo statunitense Fred Lawrence Whipple definì le **comete** come delle grandi palle di neve sporca. Di dimensioni pari a circa 10 km, esse viaggiano nello spazio interplanetario. La stragrande maggioranza delle comete si sono formate agli estremi confini del nostro Sistema Solare, nella regione che oggi prende il nome di nube di Oort. Questa si trova al di là delle 20 mila unità astronomiche, ovvero 20 mila volte la distanza tra la Terra ed il Sole pari a circa 150 milioni di chilometri. A quella distanza il Sole appare come una stella brillante e la temperatura media si aggira intorno a 268 gradi sotto lo zero. In un lontano passato, circa 4.6 miliardi di anni fa, la forza di gravità ha fatto condensare l'acqua ivi presente andando a costituire quelli che sono i nuclei delle comete. A seguito di perturbazioni gravitazionali, questi nuclei cometari iniziano a muoversi e, attratti dal Sole, cadono verso di esso. Quando i nuclei

cometari si avvicinano a meno di 800 milioni di km dal Sole, più o meno nei pressi dell'orbita di Giove, il ghiaccio inizia a sublimare trasformandosi in gas. Quest'ultimo sospinto dal vento solare va a creare la bellissima coda che contraddistingue questi corpi celesti. Oltre all'acqua vengono emesse polveri e altri tipi di gas che possono dare alla coda colori differenti (verde, azzurro, bianco).

Il nome delle comete è dato dal loro scopritore. Recentemente la NASA ha lanciato un telescopio spaziale denominato Wide-Field Infrared Survey Explorer o WISE. Questo telescopio, destinato all'osservazione dell'Universo nell'infrarosso è capace di identificare automaticamente comete ed asteroidi ed in particolare quelli che passano vicini al nostro pianeta (Near Earth Object o NEO). Il progetto è stato così battezzato NEOWISE. Nel 2020 il telescopio WISE ha scoperto una cometa denominata **C/2020 F3 NEOWISE**, la quale mostrò tutto il suo splendore intorno alla metà di luglio dello stesso anno.

**DETTAGLI:** l'immagine è stata ripresa con una Canon EOS 40D modificata per l'astrofotografia e obiettivo Canon EF 100-400mm f/5.6 L IS USM utilizzato a 250 mm f/5.6. Essa è la somma di 36 scatti, ciascuno esposto 10 secondi a 1600 ISO. Riprese effettuate il 11/07/2020 dal **Passo San Marco (BG)**. Dati tecnici disponibili all'indirizzo <https://www.astrotrezzi.it/2020/07/c2020-f3-neowise-11072020/>

### **[<< TORNA ALLA MOSTRA VIRTUALE >>](https://www.astrotrezzi.it/divulgazione/mostra-astrofotografica/)**

## **[Ammasso delle Pleiadi](https://www.astrotrezzi.it/2023/01/ammasso-delle-pleiadi/)**

.

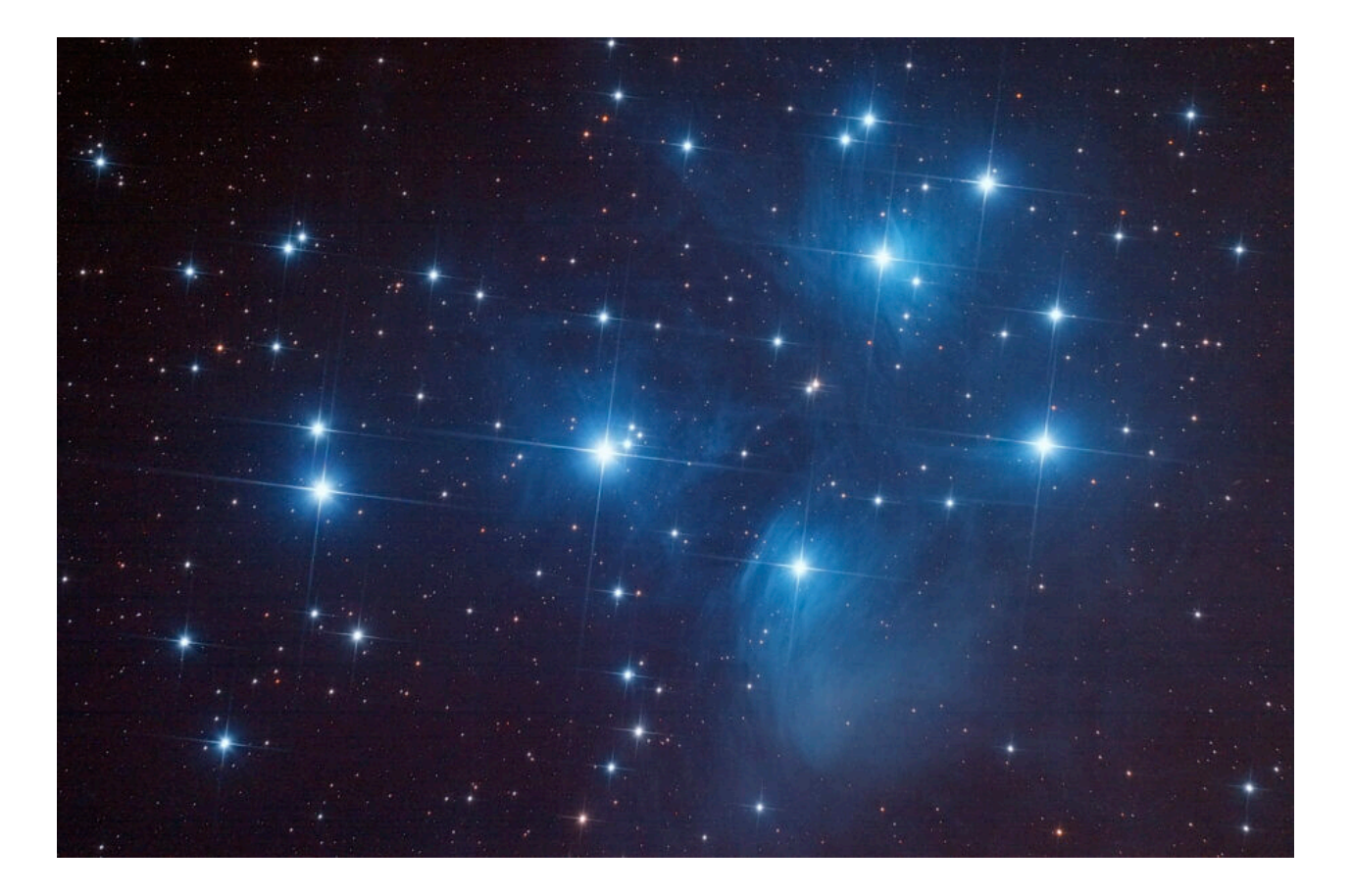

[http://www.astrotrezzi.it/wp-content/uploads/2023/01/00-Regist](http://www.astrotrezzi.it/wp-content/uploads/2023/01/00-Registrazioni-di-suoni-pleiadi.mp3) [razioni-di-suoni-pleiadi.mp3](http://www.astrotrezzi.it/wp-content/uploads/2023/01/00-Registrazioni-di-suoni-pleiadi.mp3)

スバル ovvero Subaru: nome dato dai giapponesi all'ammasso stellare delle **Pleiadi**. Lo stesso nome è stato attribuito successivamente ad una nota casa automobilistica, il cui logo rappresenta cinque stelle tra le più luminose che costituiscono l'ammasso. Nell'antica Grecia sono invece sette le stelle ritenute più luminose, identificate con le sette sorelle: Asterope, Merope, Elettra, Maia, Taigete, Celaeno e Alcyone.

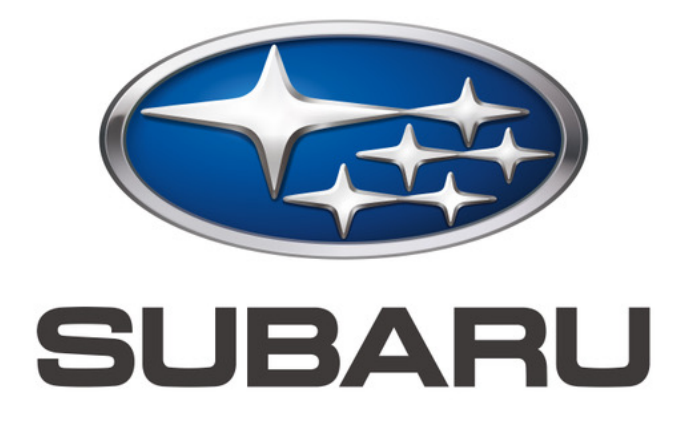

Logo dell'azienda automobilistica Subaru.

Come nel caso del doppio ammasso del Perseo, che avrete incontrato od incontrerete durante la visita alla mostra, anche le Pleiadi sono un **ammasso aperto**. Queste si sono formate circa cento milioni di anni fa, all'epoca dei dinosauri, e distano da noi 443 anni luce. Le circa mille stelle che costituiscono l'ammasso, ancora circondate dalla nebulosa molecolare gigante da cui sono nate, sono di colore blu. Dopo Sole e Luna, le Pleiadi a seguito della loro intensa luminosità sono state oggetto di raffigurazioni artistiche fin dai tempi più antichi come nel caso del disco di Nebra del 1600 a.C. Persino Giovanni Pascoli parlò di loro nel "gelsomino notturno":

*Un'ape tardiva sussurra trovando già prese le celle. La Chioccetta per l'aia azzurra va col suo pigolio di stelle.*

dove la "Chioccetta" è il nome popolare attribuito all'ammasso aperto.

**DETTAGLI:** l'immagine è stata ripresa con una Canon EOS 40D modificata per l'astrofotografia e telescopio Newton 150 mm f/5. Essa è la somma di 7 scatti, ciascuno esposto 600 secondi a 640 ISO. Riprese effettuate il 19/12/2014 dalla **Colma di Sormano (CO)**. Dati tecnici disponibili all'indirizzo <https://www.astrotrezzi.it/2014/12/m45-ngc-1432-19122014/>.

### **[<< TORNA ALLA MOSTRA VIRTUALE >>](https://www.astrotrezzi.it/divulgazione/mostra-astrofotografica/)**

### **[Doppio Ammasso del Perseo](https://www.astrotrezzi.it/2023/01/doppio-ammasso-del-perseo/)**

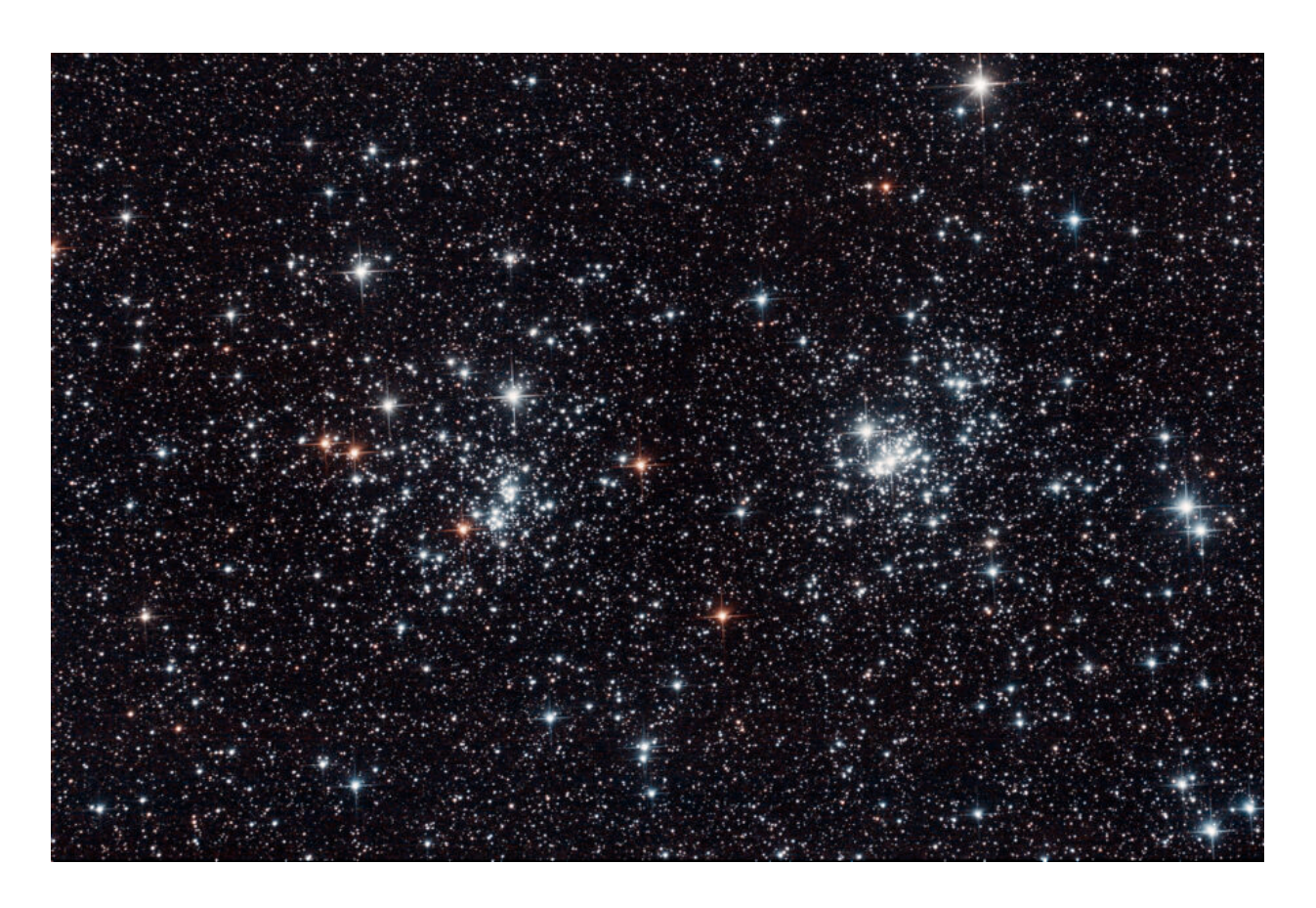

[http://www.astrotrezzi.it/wp-content/uploads/2023/01/00-Regist](http://www.astrotrezzi.it/wp-content/uploads/2023/01/00-Registrazioni-di-suoni-doppio-ammasso.mp3) [razioni-di-suoni-doppio-ammasso.mp3](http://www.astrotrezzi.it/wp-content/uploads/2023/01/00-Registrazioni-di-suoni-doppio-ammasso.mp3)

Tra i bracci della nostra galassia, la Via Lattea, è possibile trovare degli addensamenti di stelle che prendono il nome di **ammassi aperti**. Il loro nome, contrapposto a quello degli ammassi chiusi con cui venivano un tempo denominati gli ammassi globulari, indica gruppi di stelle relativamente giovani, formatesi da una comune nebulosa molecolare gigante. Tali stelle, di numero inferiore alle mille unità, sono legate debolmente tra loro dalla forza di gravità. Gli effetti mareali della Galassia vanno con il tempo a disgregare questi ammassi trasformandoli prima in un'associazione stellare visibile da Terra come "costellazione" (ad esempio parte del Grande Carro o le Iadi nel Toro) per poi ridurle a singole stelle. Anche il Sole doveva appartenere, cinque miliardi di anni fa, ad un ammasso aperto! Quest'ultimo si è poi disgregato nel tempo. Pertanto, le nostre sorelle sono ancora lì fuori, tra le migliaia di stelle che possiamo osservare di notte al telescopio.

Tra gli ammassi aperti più affascinanti del cielo boreale abbiamo il **doppio ammasso del Perseo**. Questo è un sistema composto da due ammassi aperti distinti posti a 6800 e 7600 anni luce dal Sole. Seppur vicini prospetticamente, i due distano tra loro circa 800 anni luce.

**DETTAGLI:** l'immagine è stata ripresa con una Canon EOS 40D modificata per l'astrofotografia e telescopio Newton 200 mm f/5. Essa è la somma di 9 scatti, ciascuno esposto 600 secondi a 400 ISO. Riprese effettuate il 05/11/2015 dalla **Colma di Sormano (CO)**. Dati tecnici disponibili all'indirizzo <https://www.astrotrezzi.it/2015/11/ngc-869-ngc-884-05112015/> .

### **[<< TORNA ALLA MOSTRA VIRTUALE >>](https://www.astrotrezzi.it/divulgazione/mostra-astrofotografica/)**

### **[Ammasso Globulare dell'Ercole](https://www.astrotrezzi.it/2023/01/ammasso-globulare-dellercole/)**

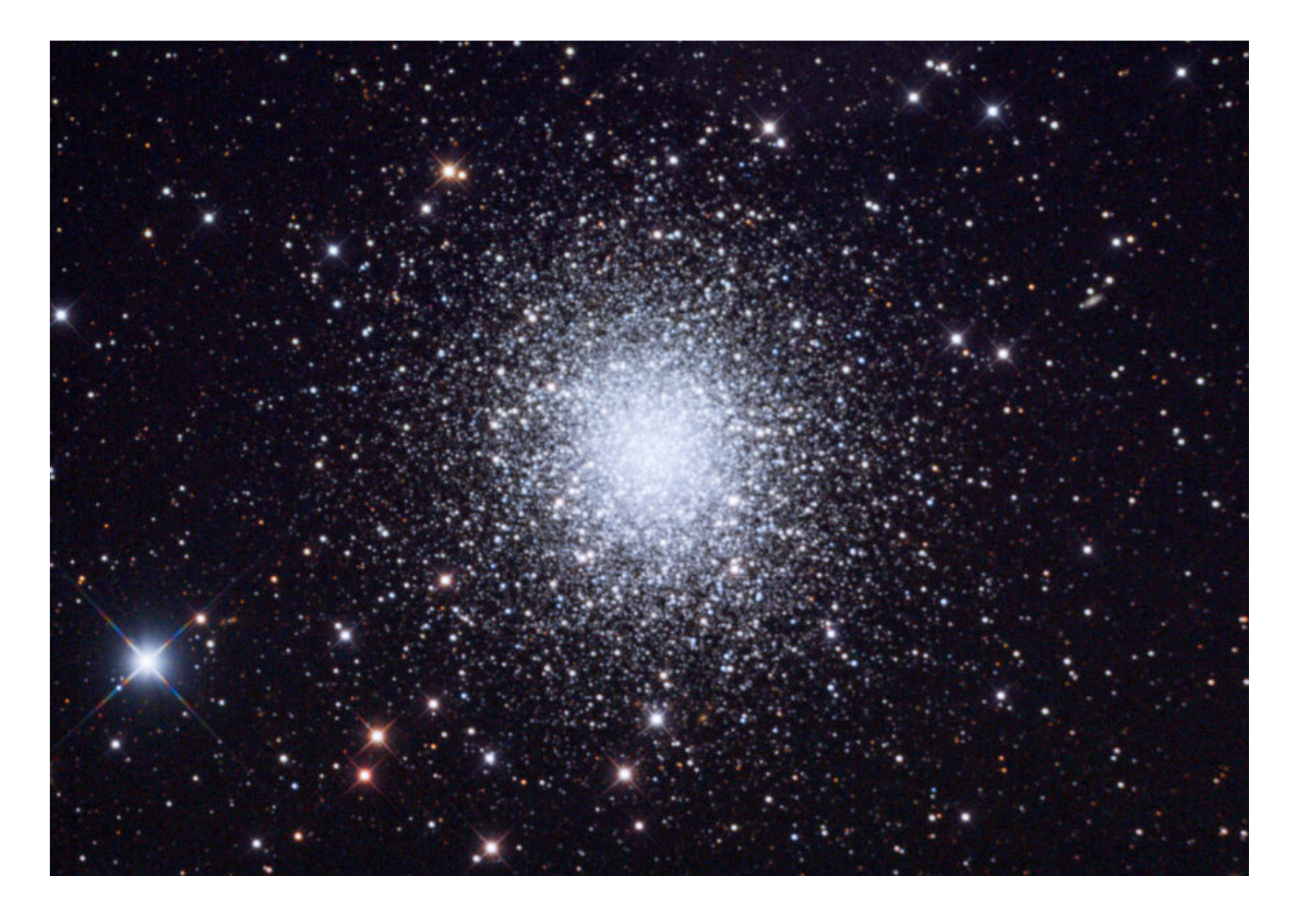

[http://www.astrotrezzi.it/wp-content/uploads/2023/01/00-Regist](http://www.astrotrezzi.it/wp-content/uploads/2023/01/00-Registrazioni-di-suoni-ammasso-ercole.mp3) [razioni-di-suoni-ammasso-ercole.mp3](http://www.astrotrezzi.it/wp-content/uploads/2023/01/00-Registrazioni-di-suoni-ammasso-ercole.mp3)

Intorno alla nostra Galassia orbitano dei piccoli ammassi di stelle noti come **ammassi globulari**. La forza di attrazione gravitazionale determina, con le sue simmetrie, la forma di questi gruppi di centinaia di migliaia di stelle che assumono un aspetto pressoché sferico. Sono 158 gli ammassi globulari orbitanti intorno al centro della nostra galassia; un numero assai piccolo se rapportato a quello delle galassie più grandi dove se ne contano a migliaia. Le stelle che formano gli ammassi globulari sono molto antiche, tanto quanta l'età della nostra galassia. La peculiarità di questi corpi celesti è l'elevata densità stellare: nello spazio che separa il Sole dalla stella più vicina, Proxima Centauri, troveremmo più di mille stelle! Queste condizioni rendono gli ammassi globulari un ambiente ostile alla formazione di sistemi planetari stabili. Malgrado ciò, il 16 novembre del 1974, venne inviato dal radiotelescopio di Arecibo (Porto Rico) un messaggio in direzione di uno degli ammassi globulari più noti tra quelli orbitanti intorno alla nostra galassia: l'**ammasso globulare dell'Ercole**. Ovviamente non abbiamo ottenuto ancora nessuna risposta, anche perché il segnale raggiungerà quelle stelle tra circa 25 mila anni. Infatti, tale ammasso globulare, il più luminoso del cielo boreale, dista 25100 anni luce dal Sole e contiene diverse centinaia di migliaia di stelle. Di seguito potrete ascoltare il "messaggio di Arecibo":

[https://www.astrotrezzi.it/wp-content/uploads/2022/01/The\\_Arec](https://www.astrotrezzi.it/wp-content/uploads/2022/01/The_Arecibo_Message.wav) [ibo\\_Message.wav](https://www.astrotrezzi.it/wp-content/uploads/2022/01/The_Arecibo_Message.wav)

Questo messaggio contiene, in formato binario, numerose informazioni relative alle principali discipline scientifiche quali la matematica, la chimica, la biologia e l'astronomia.

**DETTAGLI:** l'immagine è stata ripresa con una CCD ATIK 383L+ monocromatica e telescopio Ritchey-Chrétien 203 mm f/8. Essa è realizzata a partire da 24 scatti effettuati utilizzando filtri rosso, verde, blu e luminanza. Riprese effettuate il 16/05/2015 da **Saint Barthélemy (AO)**. Dati tecnici disponibili all'indirizzo

<https://www.astrotrezzi.it/2015/05/m13-ngc-6205-16052015/>.

### **[<< TORNA ALLA MOSTRA VIRTUALE >>](https://www.astrotrezzi.it/divulgazione/mostra-astrofotografica/)**

### **[La Via Lattea](https://www.astrotrezzi.it/2023/01/la-via-lattea/)**

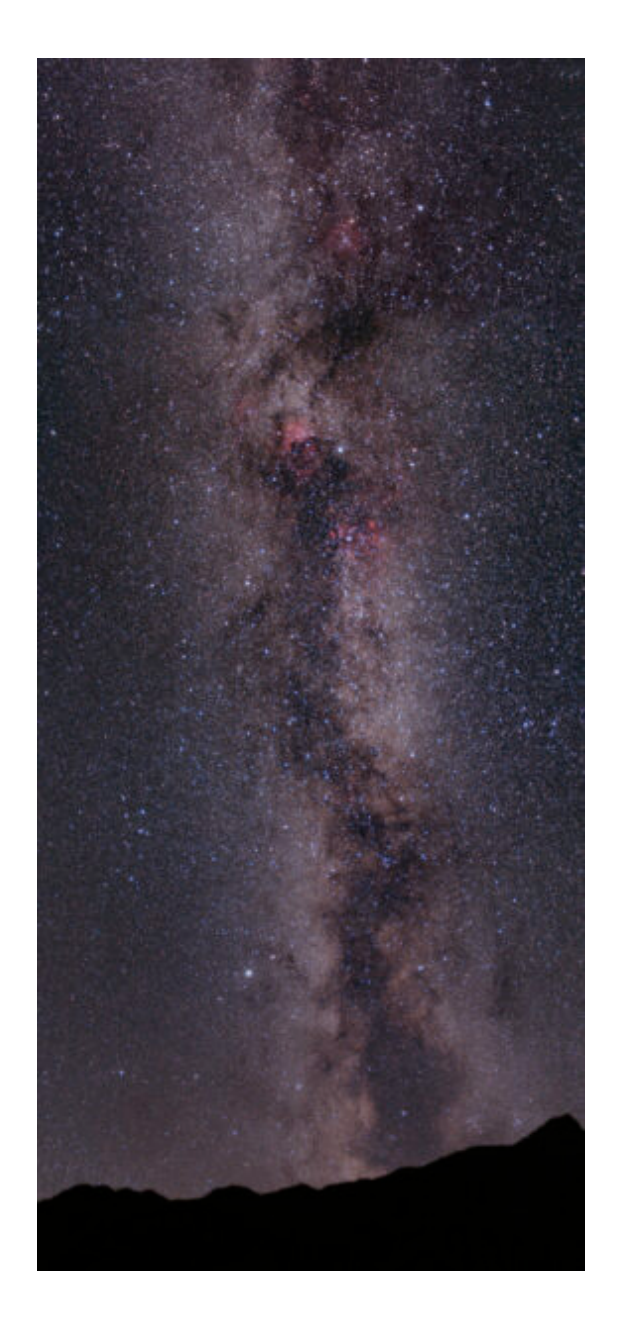

#### [https://www.astrotrezzi.it/wp-content/uploads/2023/01/00-Regis](https://www.astrotrezzi.it/wp-content/uploads/2023/01/00-Registrazioni-di-suoni-via-lattea.mp3) [trazioni-di-suoni-via-lattea.mp3](https://www.astrotrezzi.it/wp-content/uploads/2023/01/00-Registrazioni-di-suoni-via-lattea.mp3)

Quante notti passate ad osservare le stelle: piccoli puntini che illuminano la vastità del cielo notturno. Oggi, dai cieli più bui d'Italia possiamo osservare fino a mille stelle ad occhio nudo ma in realtà sono molte, molte di più. Le macchine fotografiche ci hanno permesso infatti di scoprire che anche piccole porzioni di cielo contengono in realtà decine, centinaia, migliaia di stelle.

Tutte le stelle che osserviamo e che possiamo osservare di notte, più di 200 miliardi, appartengono a quella che noi chiamiamo **Galassia**, con la G maiuscola. Questa è la nostra casa, il luogo dove il Sole e la Terra si sono formati circa cinque miliardi di anni fa.

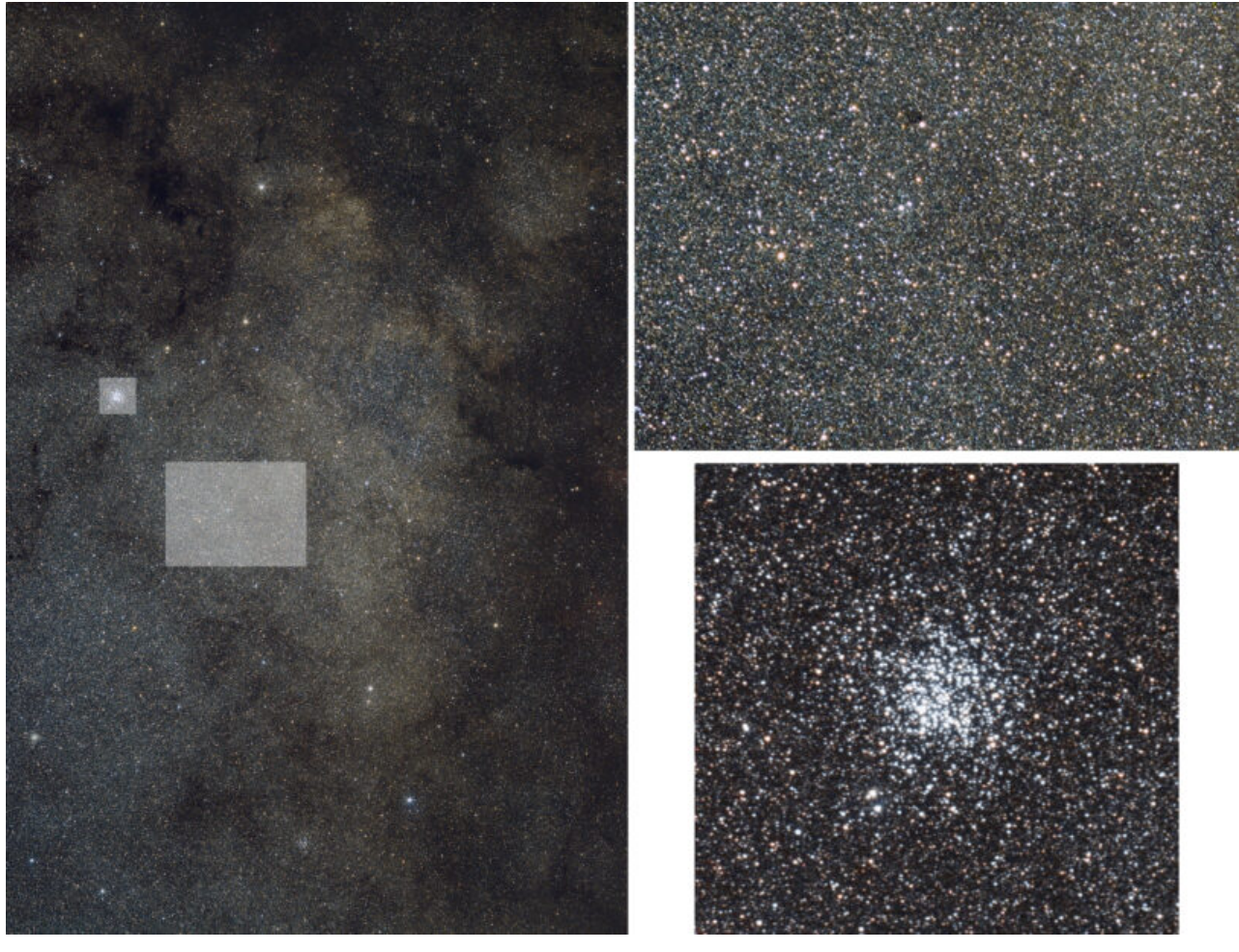

Immagine di una porzione della Via Lattea ripresa dall'**Alpe Giumello – Casargo (LC)**. A destra un ingrandimento di alcune parti per mostrare l'enorme numero di stelle in essa contenute. [foto ASTROtrezzi]

La nostra galassia però non è un insieme omogeneo di stelle. La maggior parte di esse, tra cui il Sole, sono disposte lungo un disco la cui sezione appare ad occhio nudo come una striscia luminosa irregolare, di colore bianco, che attraversa l'intera volta celeste. A seguito della sua morfologia, gli antichi Romani la chiamarono **Via Lactea**, la "via del latte". Per gli Egizi invece, essa era la controparte celeste del fiume Nilo.

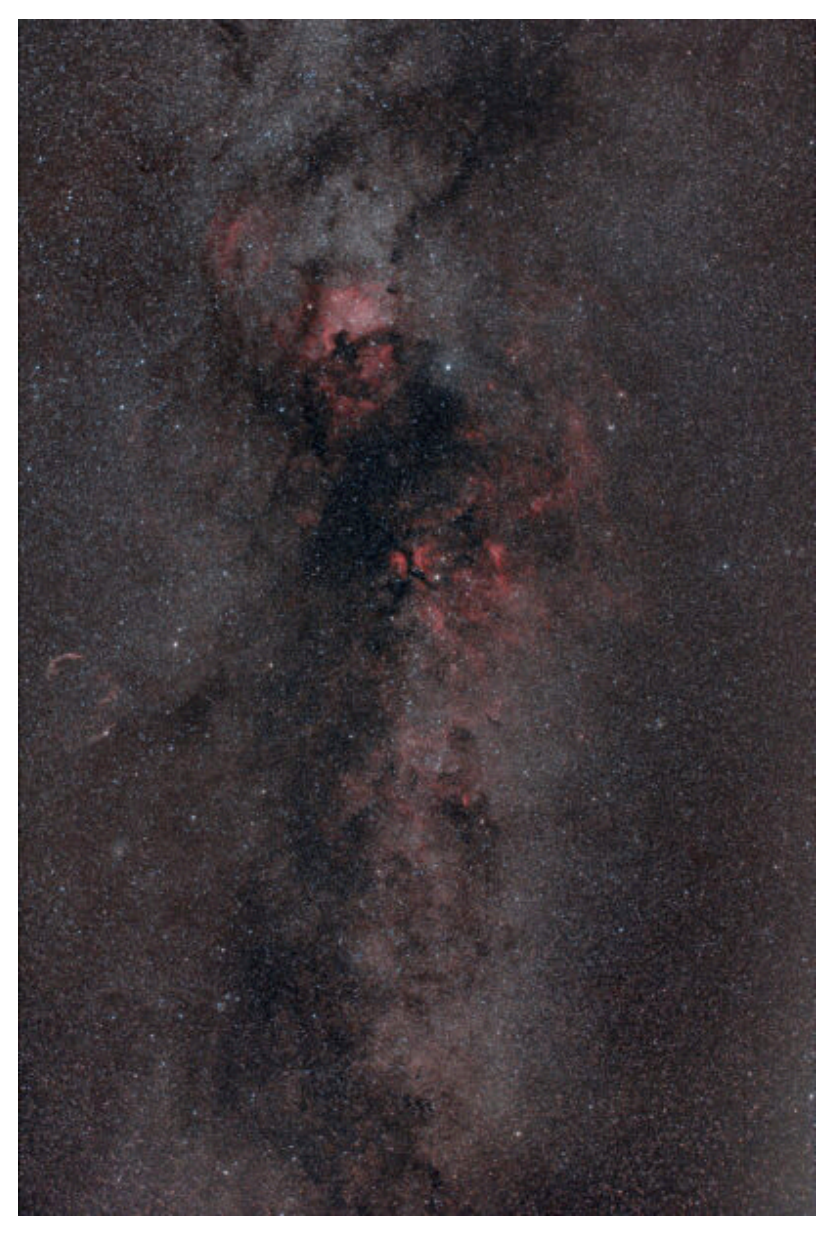

Via Lattea estiva ripresa dal centro storico di Varenna (LC). [foto ASTROtrezzi]

Visibile ad occhio nudo anche dai cieli dell'alto Lario, in fotografia è possibile apprezzarne i colori e i particolari. Regioni chiare e scure si alternano a nebulose colorate. Le regioni chiare sono costituite da stelle mentre quelle scure sono polveri più o meno dense che si intrapongono tra noi e le altre stelle. Infine le nebulose, di colori che spaziano tra il rosso ed il blu, sono i residui di esplosioni di vecchie stelle e/o luoghi da cui nasceranno nuove stelle.

Proseguite nella visita attraversando nebulose ed ammassi

stellari, scoprendo che la Galassia non è l'unica nel nostro Universo. Centinaia di miliardi di isole, ciascuna contenente centinaia di miliardi di stelle, ci attendono là fuori, nell'immensità del cielo.

**DETTAGLI:** l'immagine è un mosaico di tre immagini riprese con una Canon EOS 500D modificata per l'astrofotografia e obiettivo Canon EF-S 18-55mm f/3.5 utilizzato a 18 mm di focale, tutta apertura. Ogni immagine del mosaico è la somma di 10 scatti, ciascuno esposto 180 secondi a 1600 ISO. Riprese effettuate il 19/07/2015 dal rifugio Dosdé, **Valdidentro (SO)**. Dati tecnici disponibili all'indirizzo <https://www.astrotrezzi.it/2015/07/via-lattea-19072015/>.

#### **[<< TORNA ALLA MOSTRA VIRTUALE >>](https://www.astrotrezzi.it/divulgazione/mostra-astrofotografica/)**

## **[Novembre 2022](https://www.astrotrezzi.it/2022/12/novembre-2022/)**

Riportiamo gli scarti, le prove ed altro riferiti al mese di Novembre 2022 (per maggiori informazioni cliccare [qui](https://www.astrotrezzi.it/?page_id=3146)).

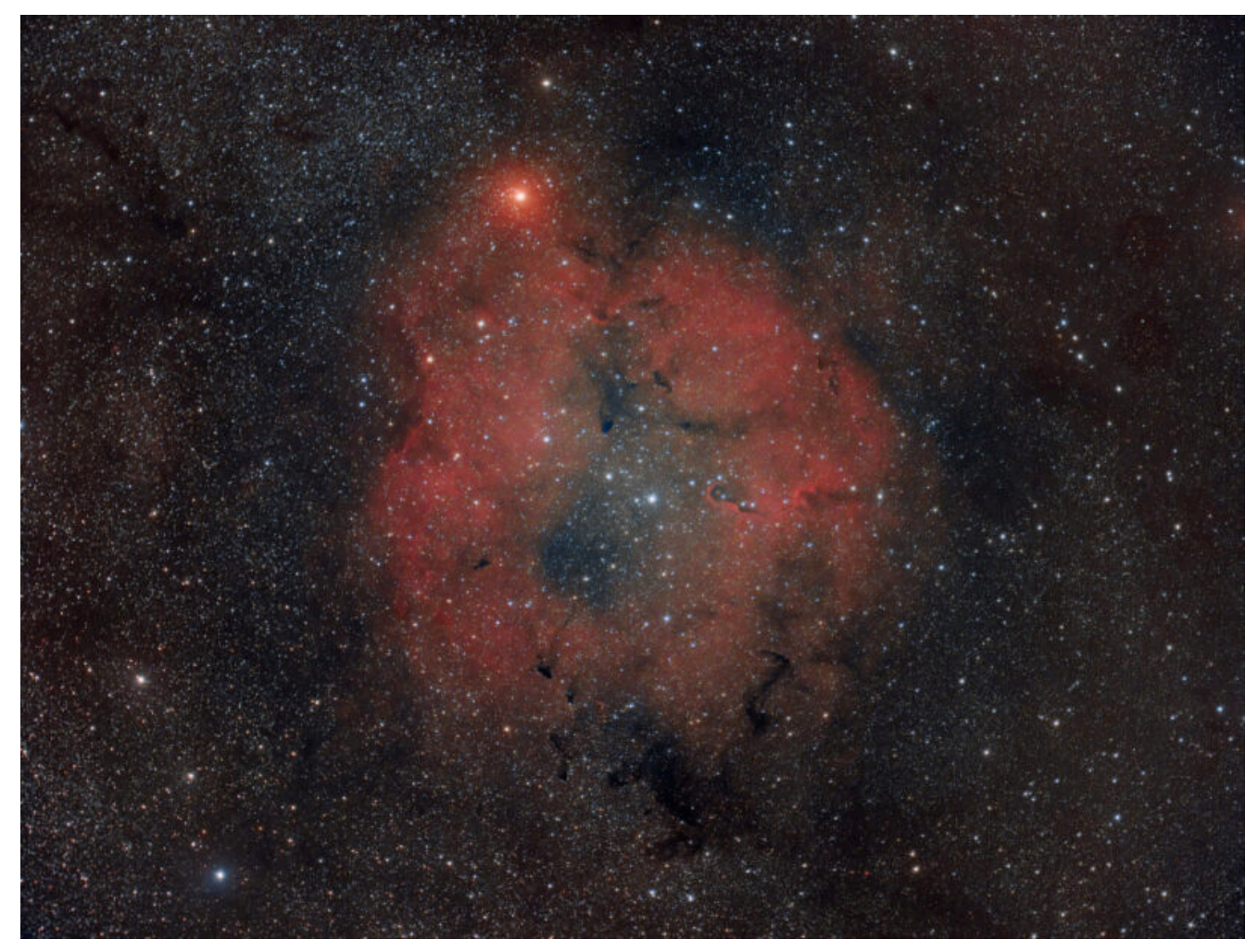

IC1396, Varenna (LC) – 18/11/2022

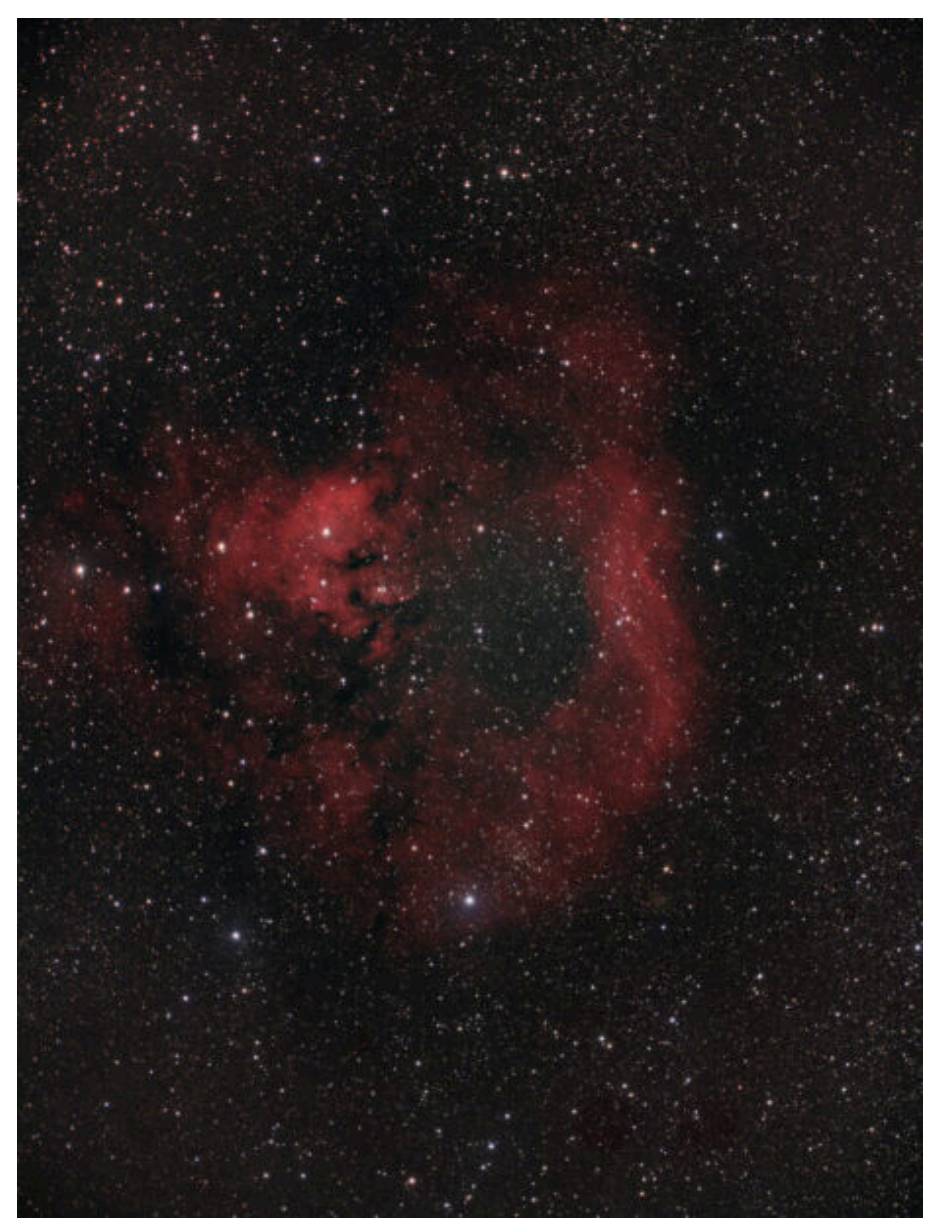

Ced214, Varenna (LC) – 18/11/2022

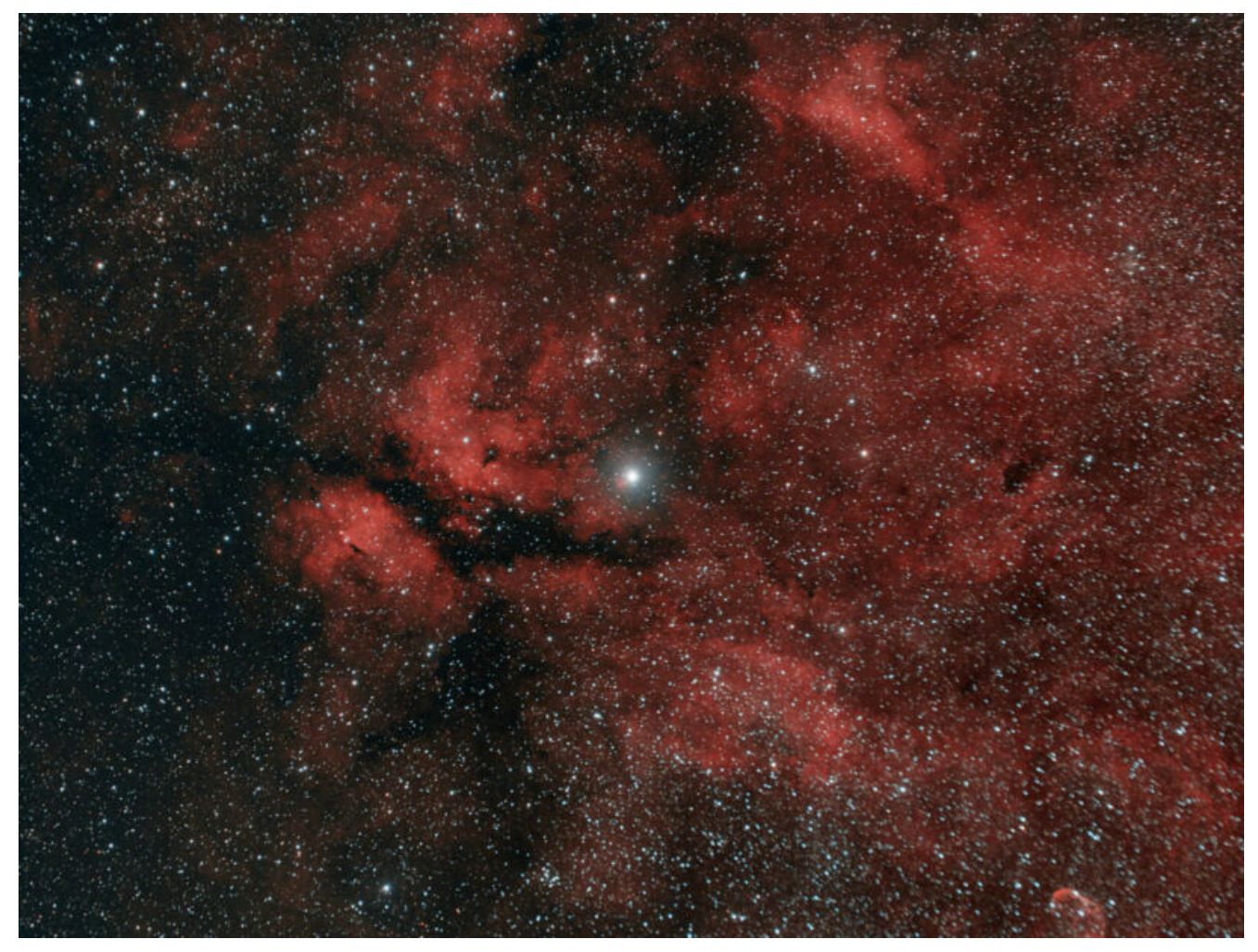

IC1318, Varenna (LC) – 19/11/2022

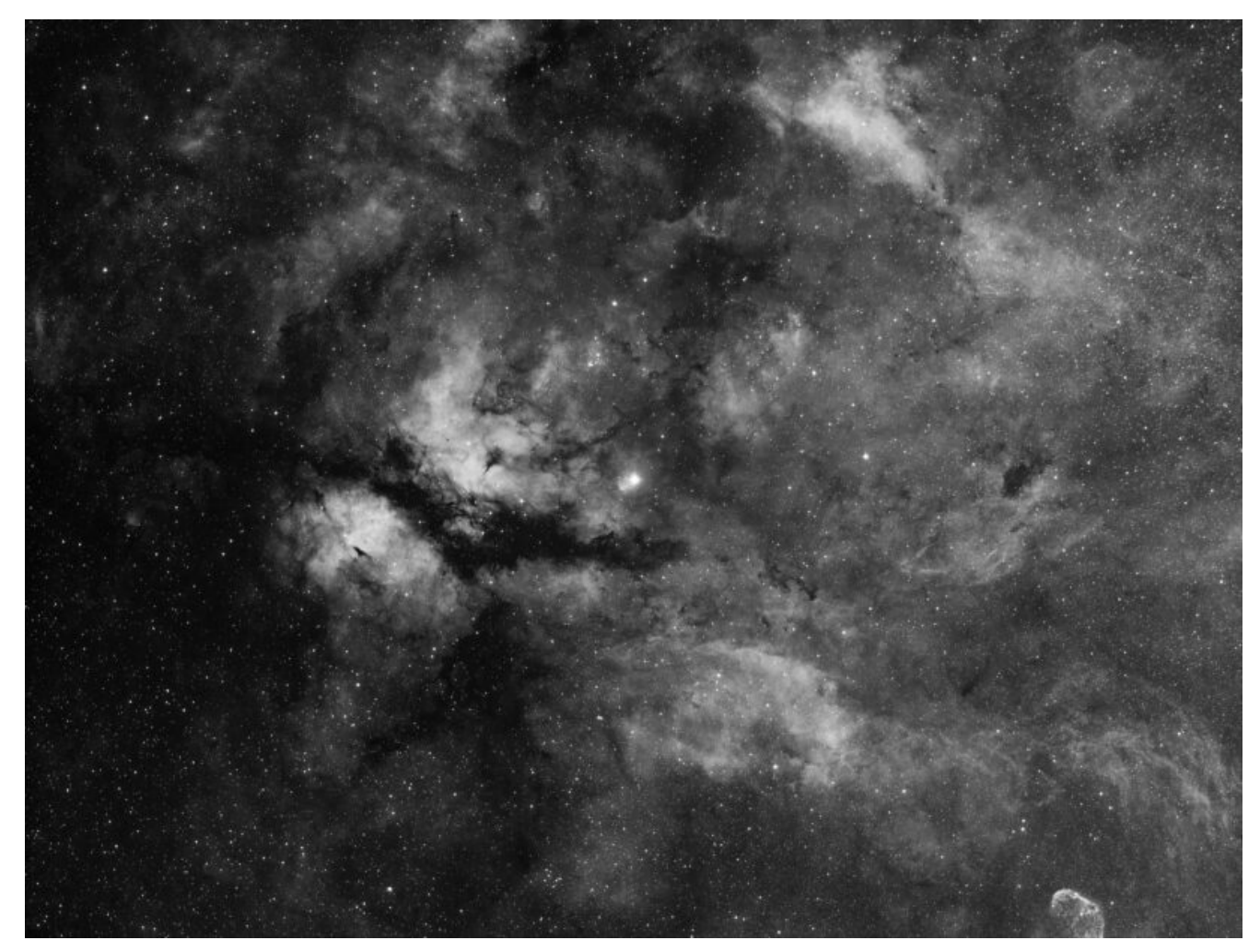

IC1318, Varenna (LC) – 19/11/2022

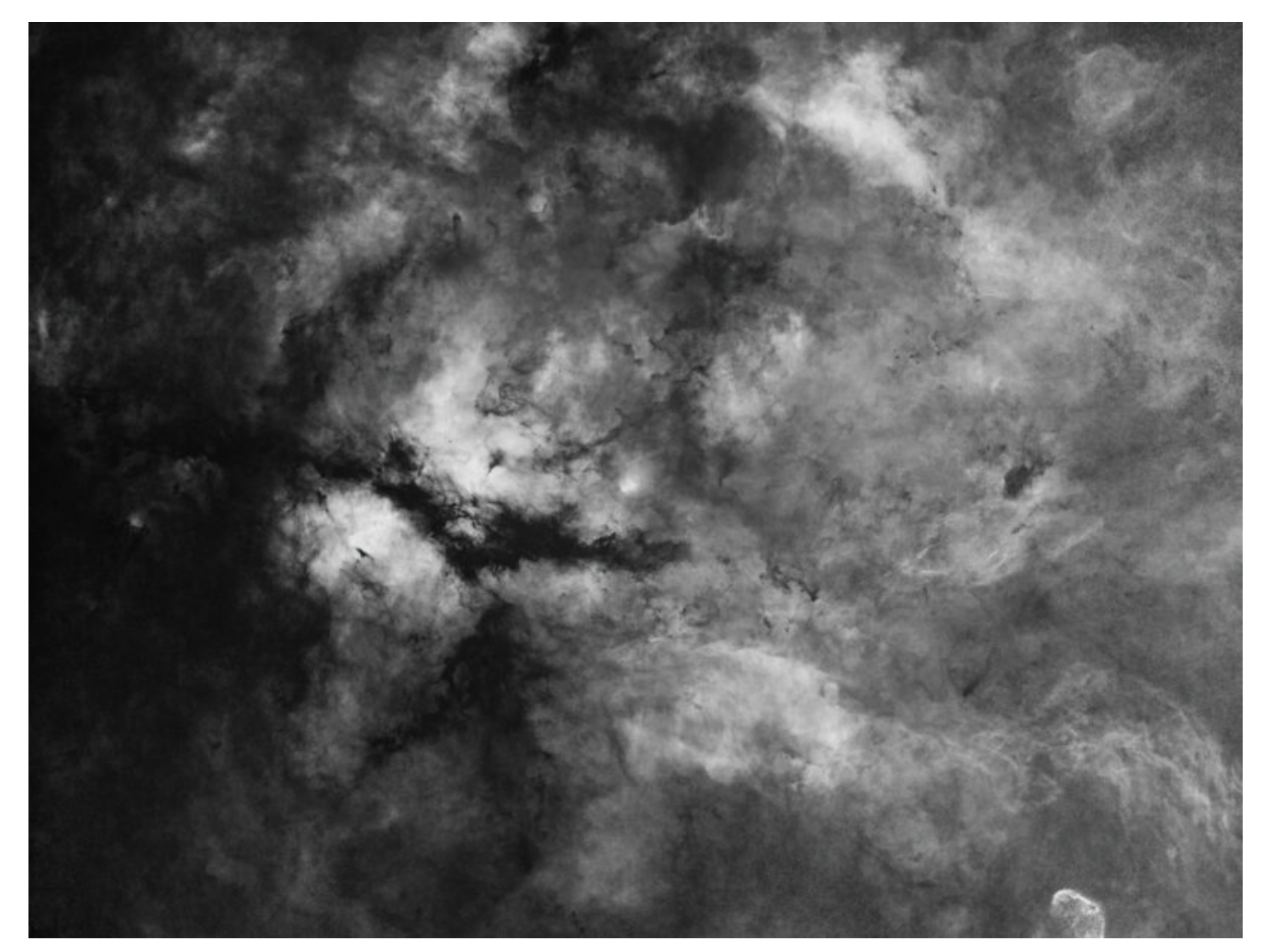

IC1318, Varenna (LC) – 19/11/2022

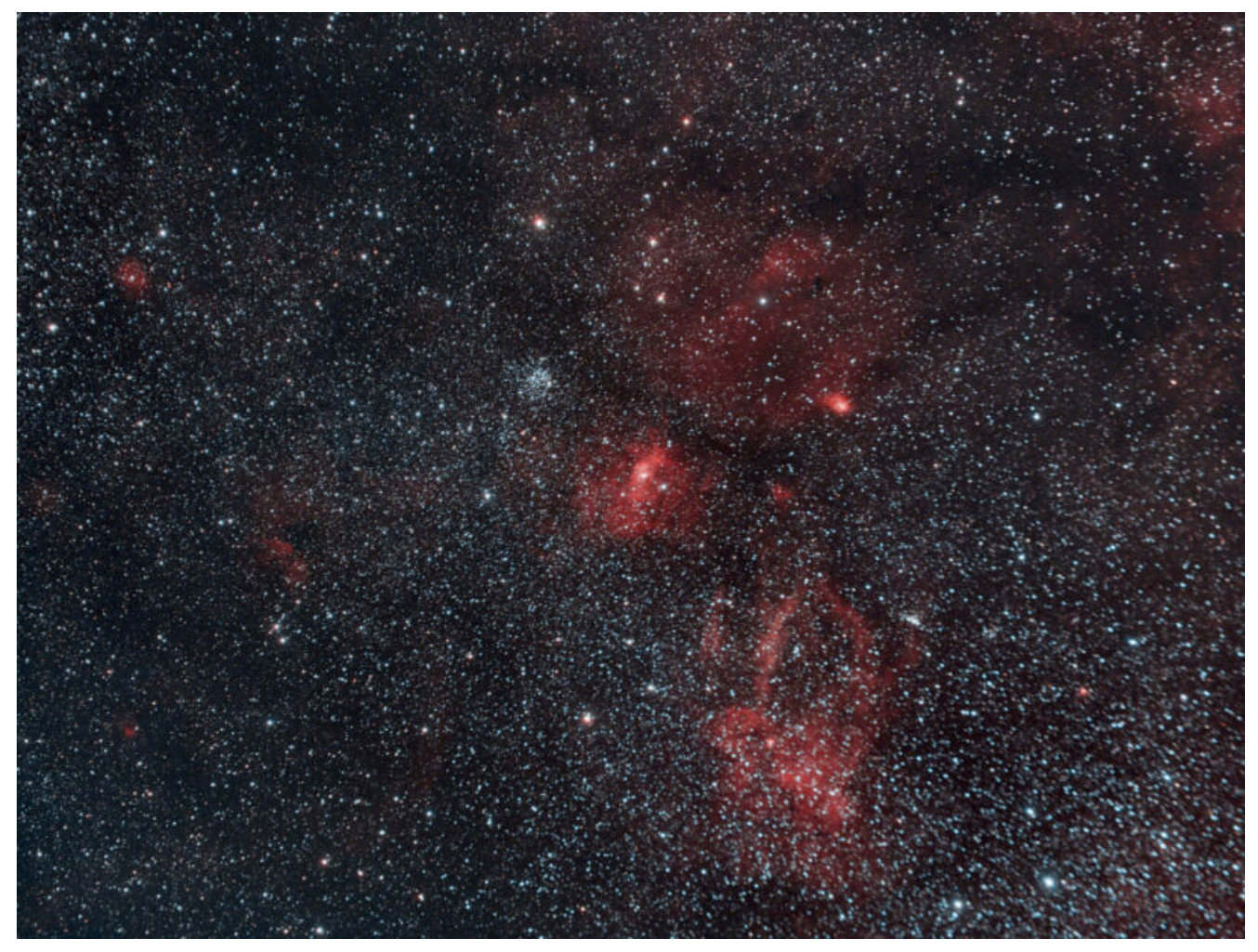

NGC 7635, Varenna (LC) – 19/11/2022

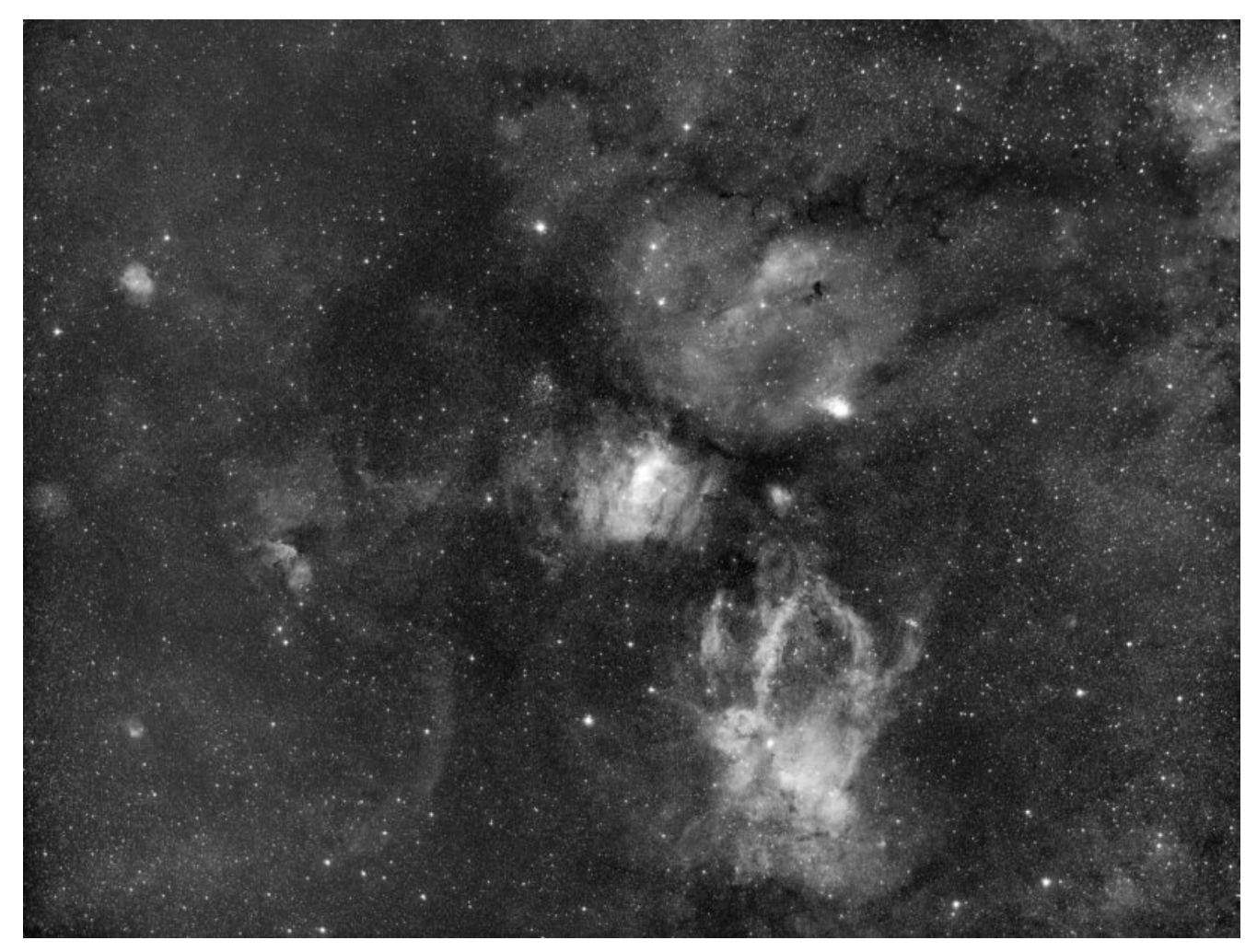

NGC 7635, Varenna (LC) – 19/11/2022

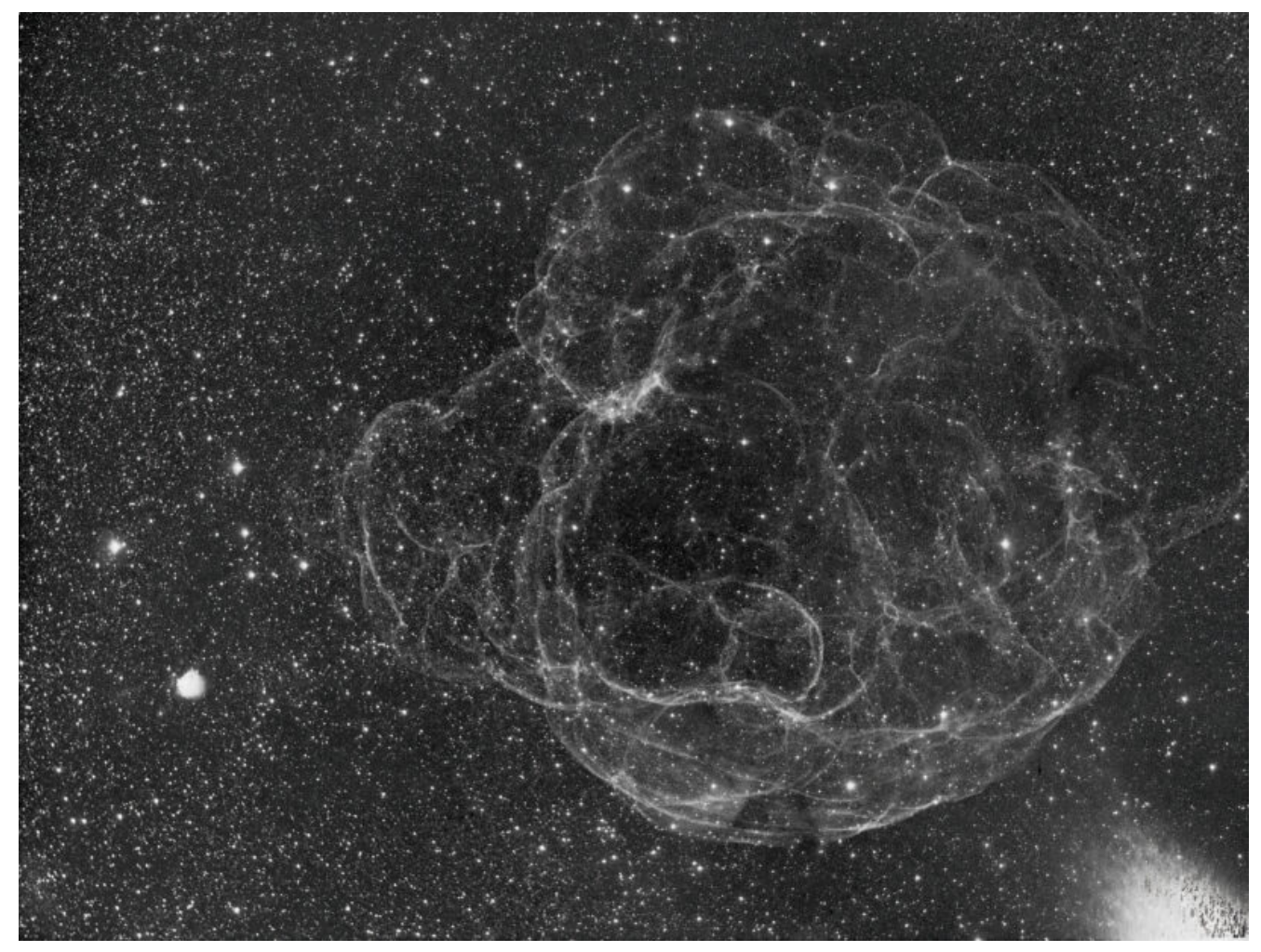

Sh2-240, Varenna (LC) – 18-19/11/2022

# **[Costellazione del Cigno –](https://www.astrotrezzi.it/2022/12/costellazione-del-cigno-18-12-2022/) [18/12/2022](https://www.astrotrezzi.it/2022/12/costellazione-del-cigno-18-12-2022/)**

**Telescopio o obiettivo di acquisizione (Imaging telescope or lens):** Nikon Nikkor AIS 35 mm f/2.8 utilizzato a (used at) f/4.0

**Camera di acquisizione (Imaging camera):** Canon EOS 40D (filtro LPF2 rimosso / LPF2 filter removed) [5.7 μm]

**Montatura (Mount):** iOptron SkyGuider Pro

**Telescopio o obiettivo di guida (Guiding telescope or lens):** non presente (not present) Camera di quida (Guiding camera): non presente (not present) **Riduttore di focale (Focal reducer):** non presente (not present) **Software (Software):** PixInsight 1.8.8 + Adobe Photoshop 24.1.0 + Topaz Sharpen AI 3.3.5 + Topaz DeNoise AI 3.0.3 **Accessori (Accessories):** non presente (not present) **Filtri (Filter):** Astronomik UHC-E EOS clip **Risoluzione (Resolution):** 3888 x 2592 (originale/original), 3908 × 2602(finale/final) **Data (Date):** 18/12/2022 **Luogo (Location):** Varenna – LC, Italia (Italy) **Pose (Frames):** 14 x 360 sec at/a 400 ISO **Calibrazione (Calibration):** 62 dark, 40 bias , 40 flat. **Fase lunare media (Average Moon phase):** 26.5% **Campionamento (Pixel scale):** 33.648 arcsec/pixel **Focale equivalente (Equivalent focal lenght):** 35 mm **Note (note):**

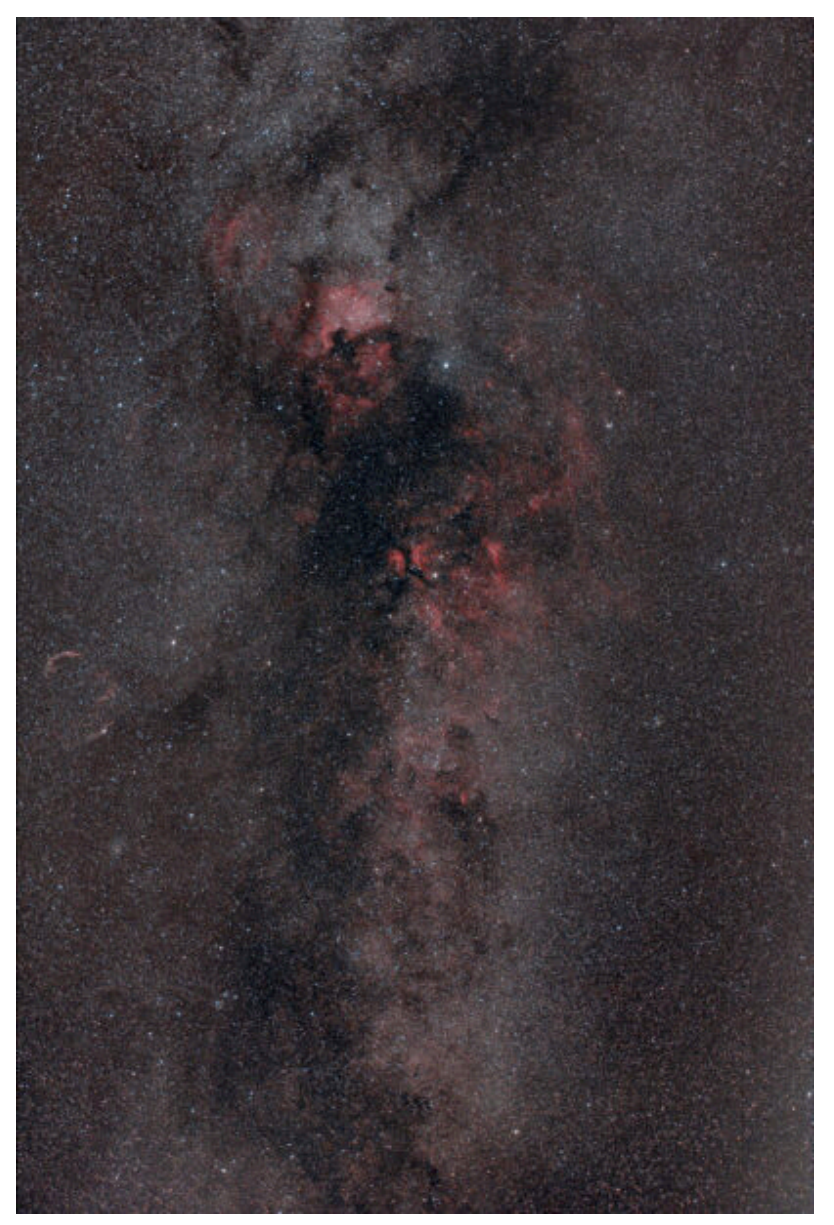

Costellazione del Cigno – 18/12/2022 [constellazione]

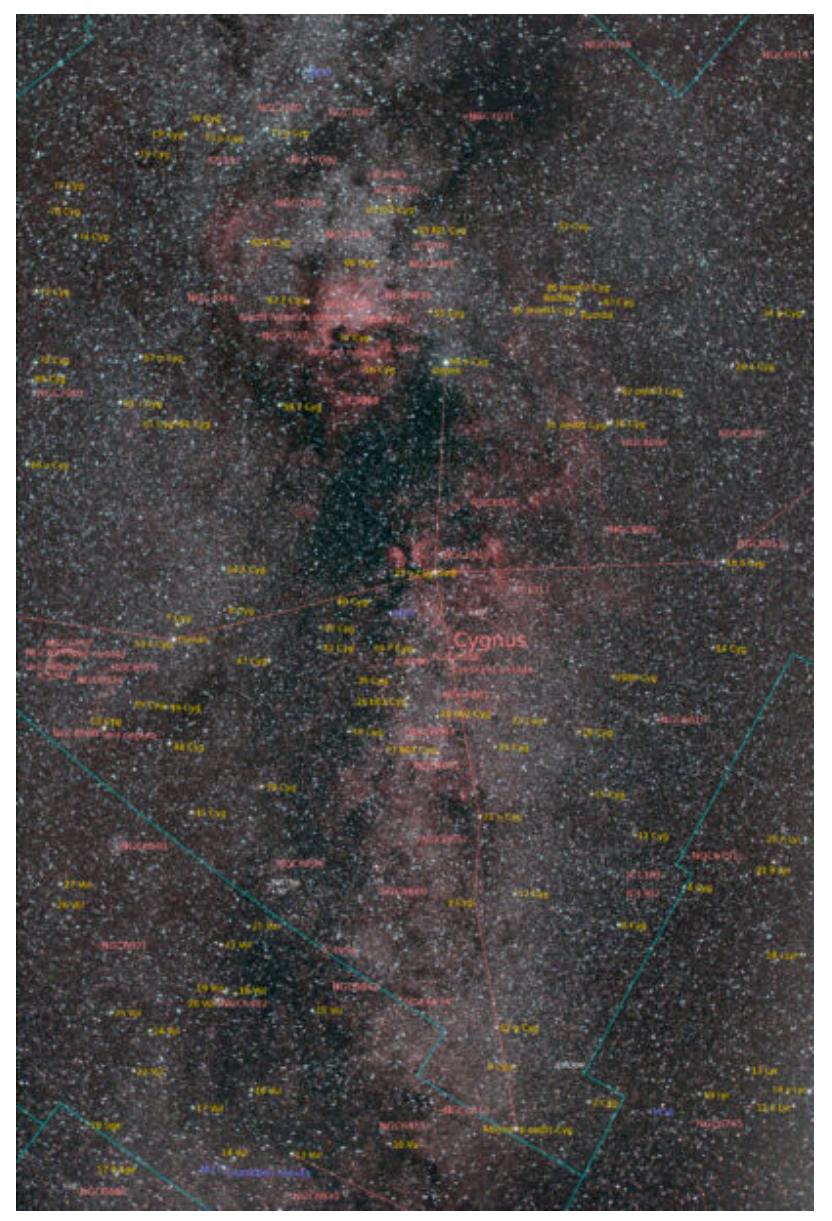

Costellazione del Cigno – 18/12/2022 [annotazioni]

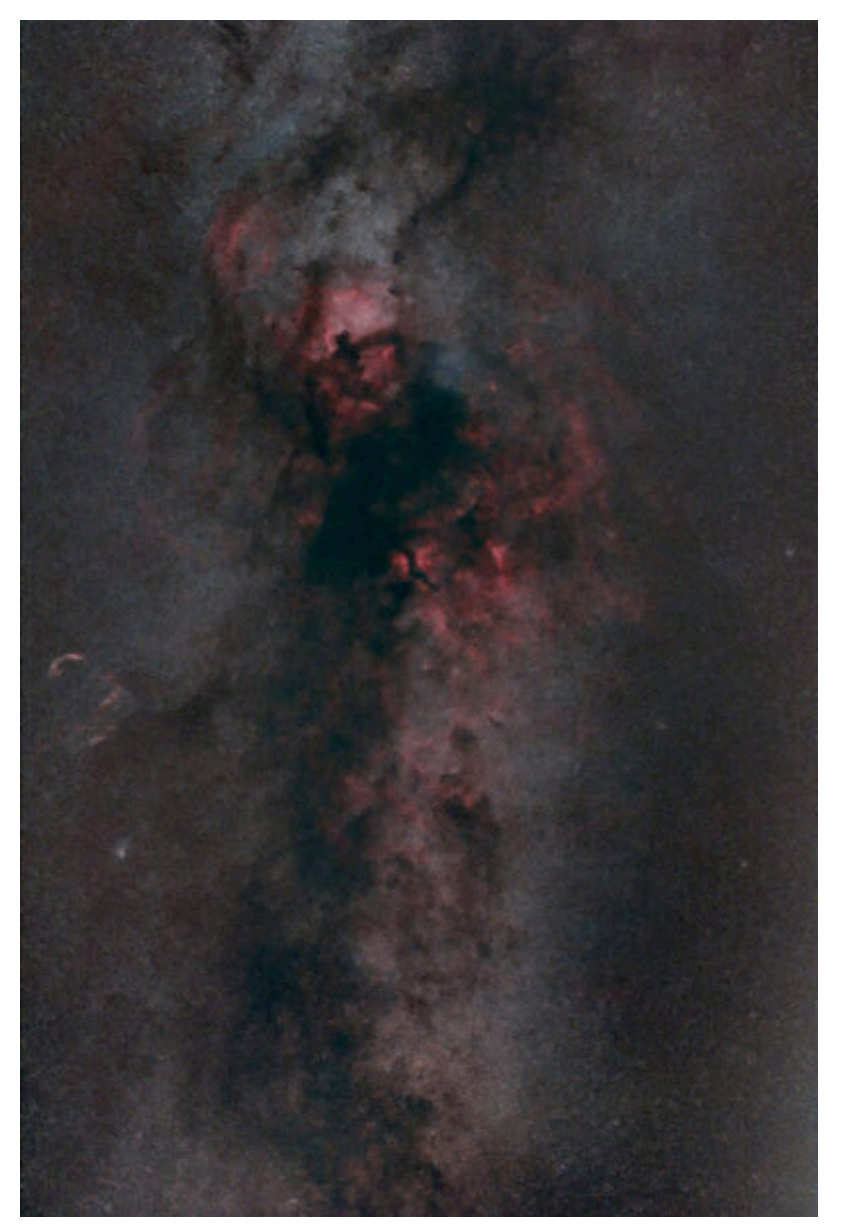

Costellazione del Cigno – 18/12/2022 [senza stelle]

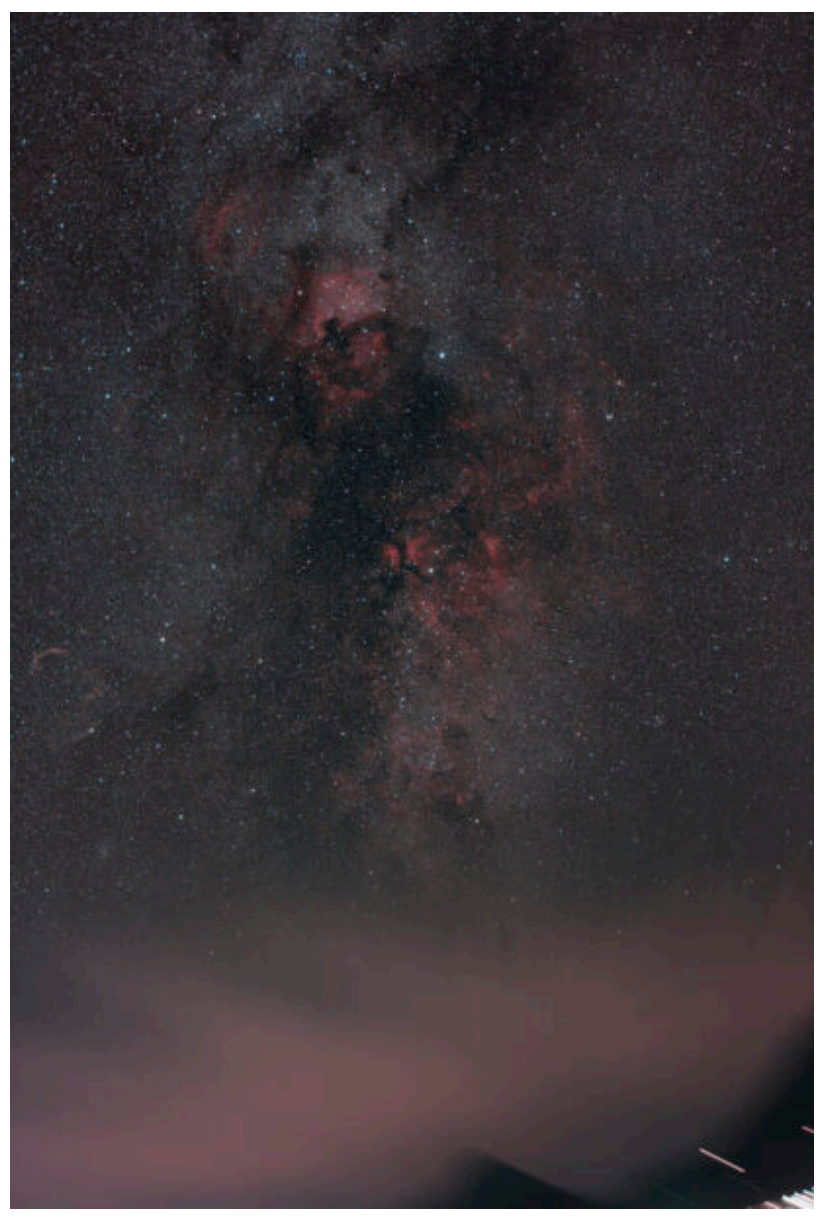

Costellazione del Cigno – 18/12/2022 [ambientata]

# **[Occultazione di Marte –](https://www.astrotrezzi.it/2022/12/occultazione-di-marte-08-12-2022/) [08/12/2022](https://www.astrotrezzi.it/2022/12/occultazione-di-marte-08-12-2022/)**

**Telescopio o obiettivo di acquisizione (Imaging telescope or lens):** Schmidt-Cassegrain Celestron EdgeHD 200 mm f/10

**Camera di acquisizione (Imaging camera):** ToupTek G3M178C [2.40 μm] , Canon EOS 6D Mark II [5.67 μm]

**Montatura (Mount):** SkyWatcher NEQ6

**Telescopio o obiettivo di guida (Guiding telescope or lens):** non presente (not present)

**Camera di guida (Guiding camera):** non presente (not present)

**Riduttore di focale (Focal reducer):** con Canon EOS 6D Mark II riduttore Celestron 0.7x per EdgeHD (Celestron EdgeHD 0.7x reducer)

**Software (Software):** Adobe Photoshop 24.0.1 + Topaz Sharpen AI 3.3.5 + Registax 5.1 + AutoStakkert! 3.1.4

**Accessori (Accessories):** non presente (not present)

**Filtri (Filter):** non presente (not present)

**Risoluzione (Resolution):** ToupTek G3M178C 3096×2080 (originale/original) , Canon EOS 6D Mark II 6240 x 4160 (originale/original)

**Data (Date):** 08/12/2022

**Luogo (Location):** Varenna – LC, Italia (Italy)

**Pose (Frames):** ToupTek G3M178C somma di circa 1000 frame per pannello (about 1000 frames stack for panel), Canon EOS 6D Mark II singole pose da 1/320 sec a 320 ISO (single shot, 1/320 sec at 320 ISO)

**Calibrazione (Calibration):** non presente (not present)

**Fase lunare media (Average Moon phase):** 100.0%

**Campionamento (Pixel scale):** ToupTek G3M178C 0.123967 arcsec/pixel, Canon EOS 6D Mark II 0.585745 arcsec/pixel

**Focale equivalente (Equivalent focal lenght):** ToupTek G3M178C

2000 mm, Canon EOS 6D Mark II 1400 mm

**Note (note):** video dell'occultazione di Marte da parte della Luna, ingresso, disponibile all'indirizzo <https://youtu.be/qnvElQmqesY> (lunar occultation of Mars ingoing movie available on [https://youtu.be/qnvElQmqesY\)](https://youtu.be/qnvElQmqesY)

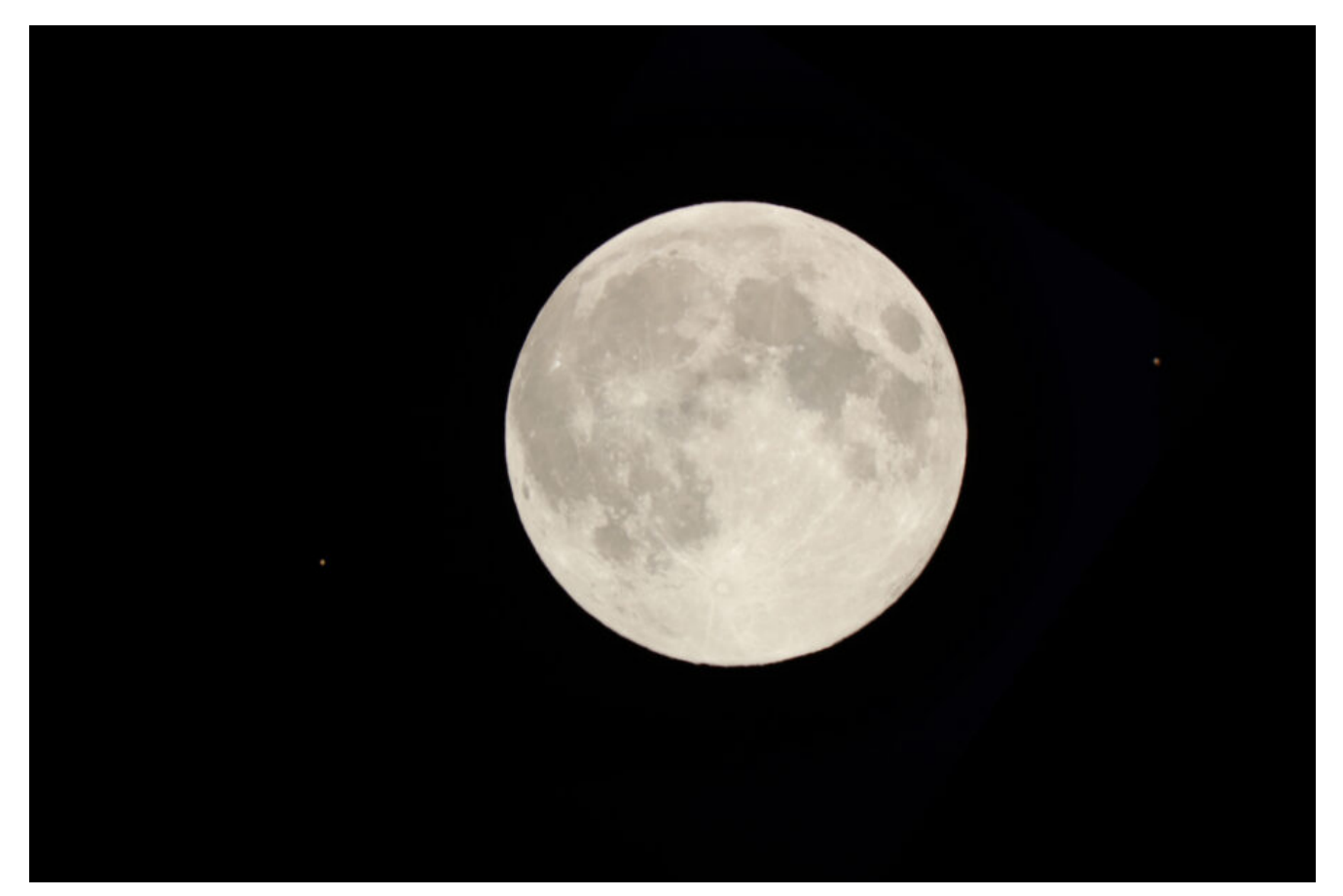

Occultazione di Marte, posizione del pianeta in ingresso e uscita (planet position before and after occultation), no label – 08/12/2022

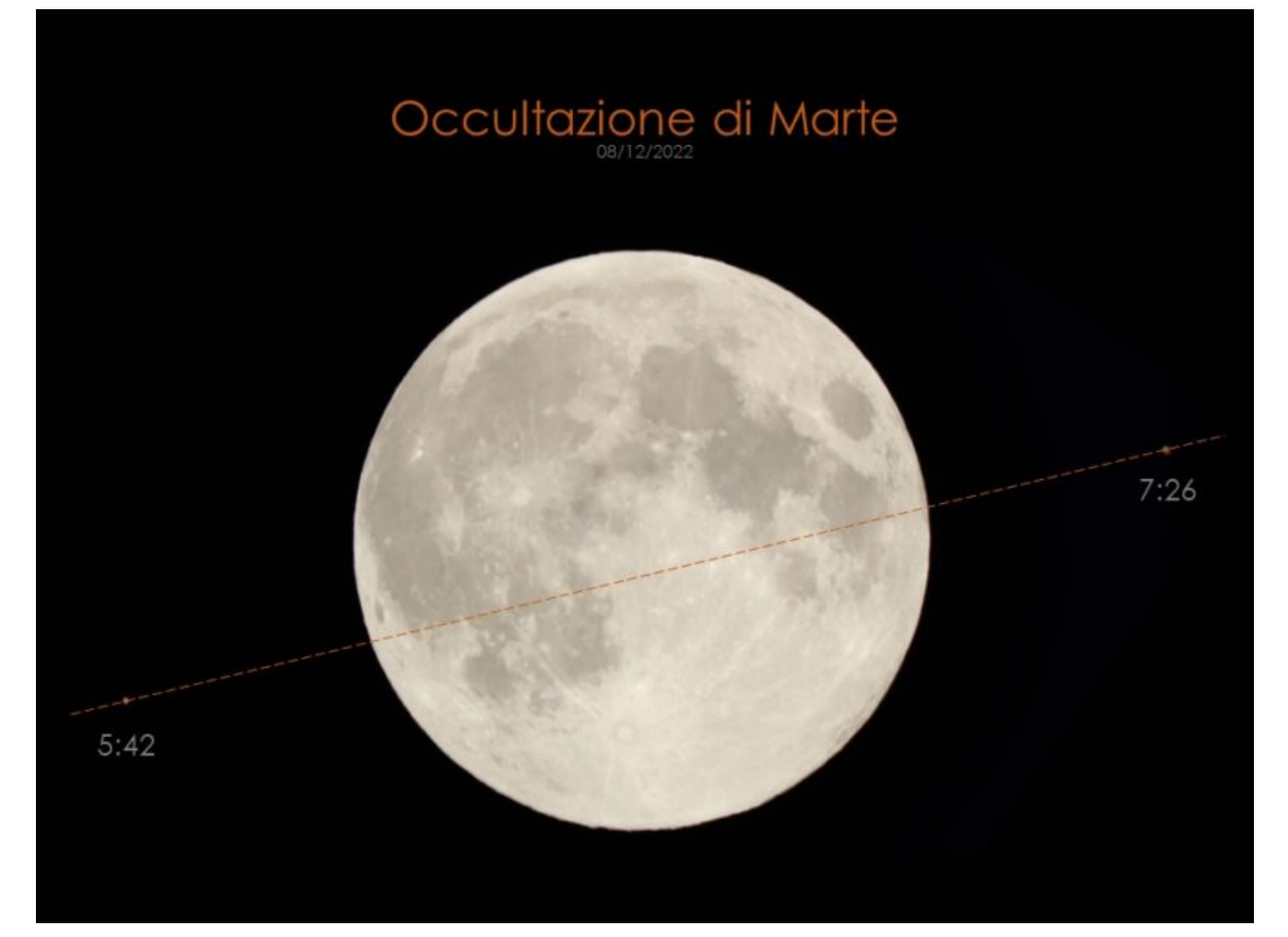

Occultazione di Marte, posizione del pianeta in ingresso e uscita (planet position before and after occultation), label – 08/12/2022

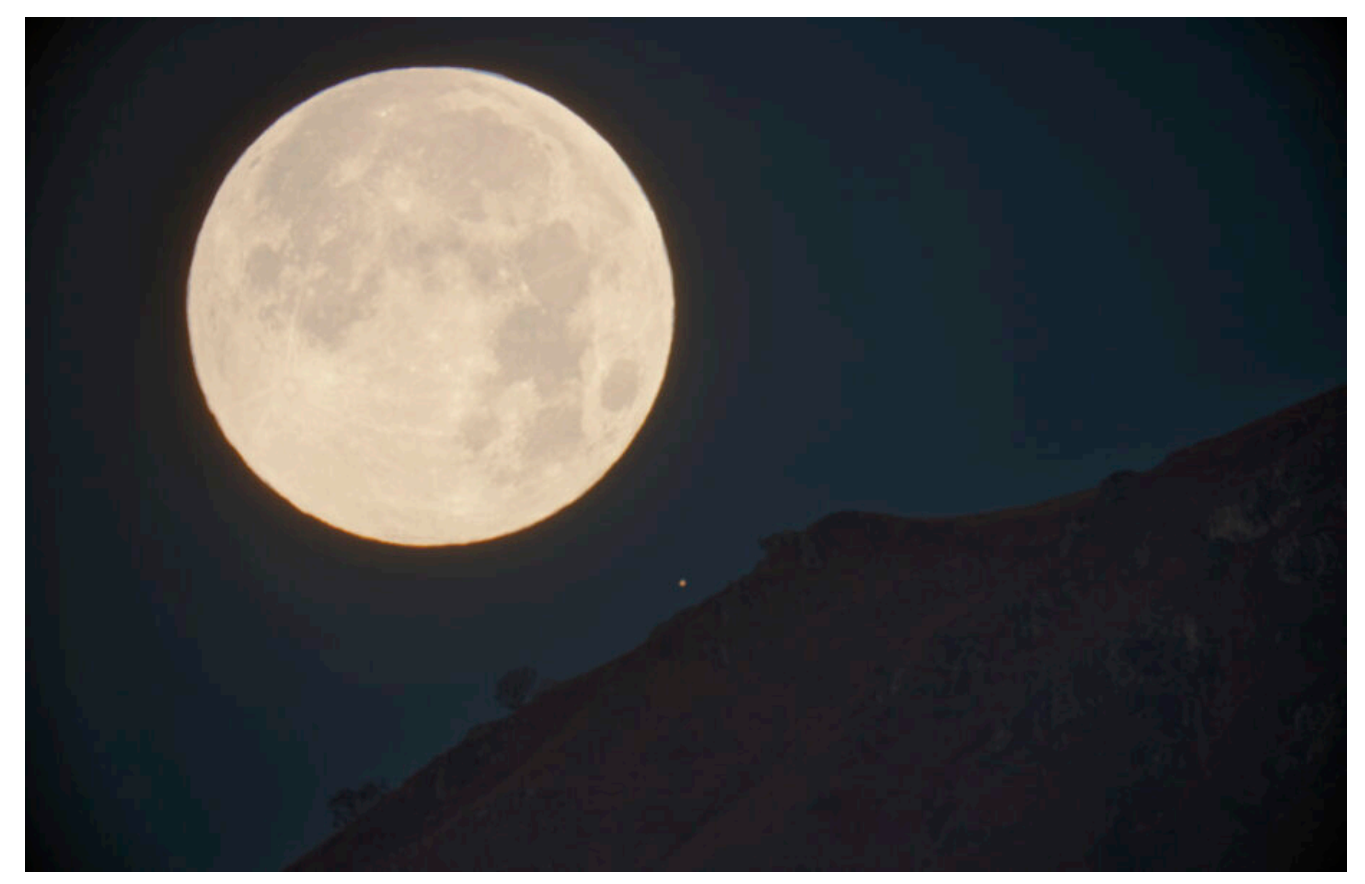

Occultazione di Marte (Lunar occultation of Mars) – 08/12/2022

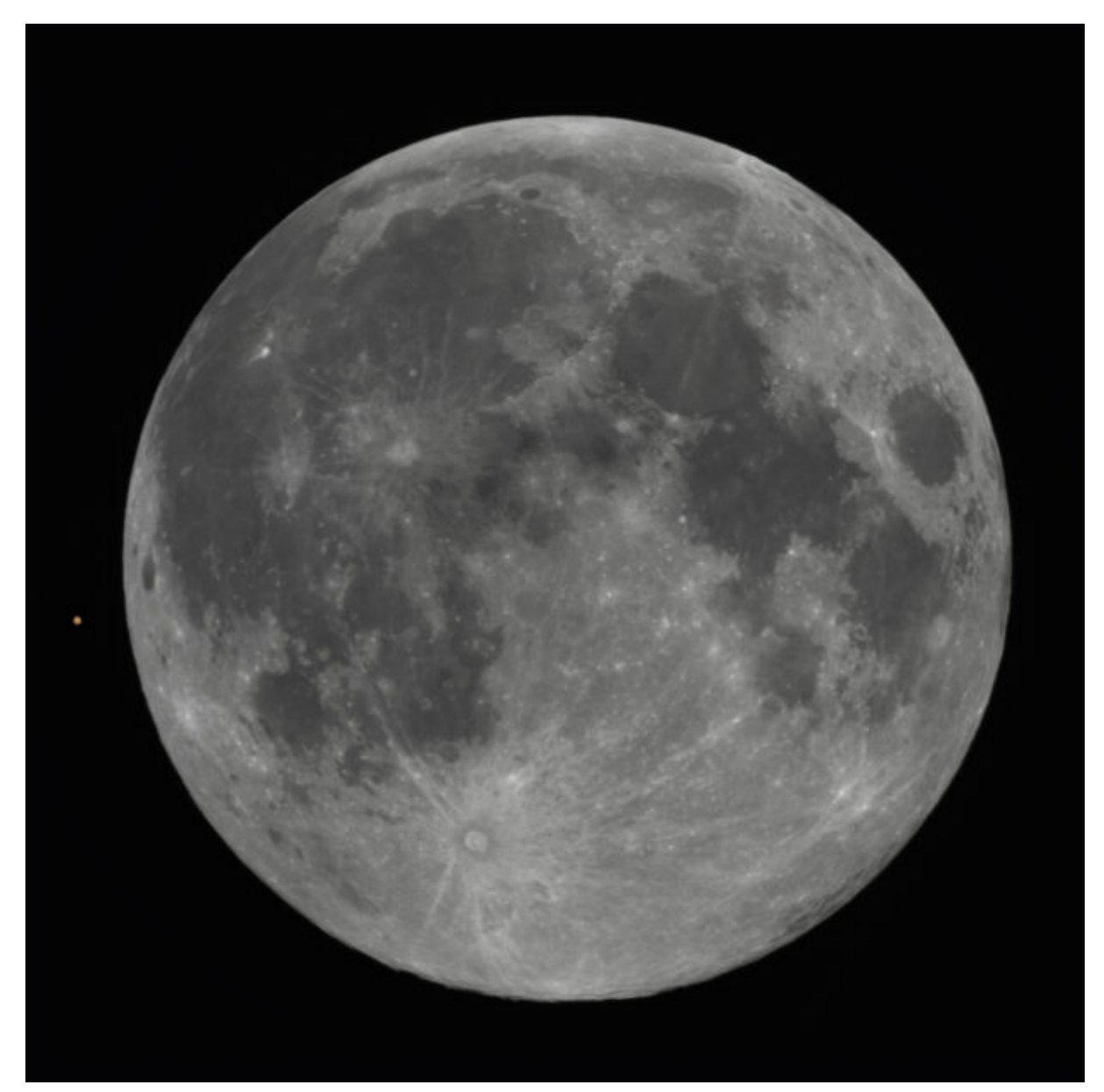

Occultazione di Marte, mosaico di 12 pannelli (Lunar occultation of Mars, 12 panels mosaic) – 08/12/2022

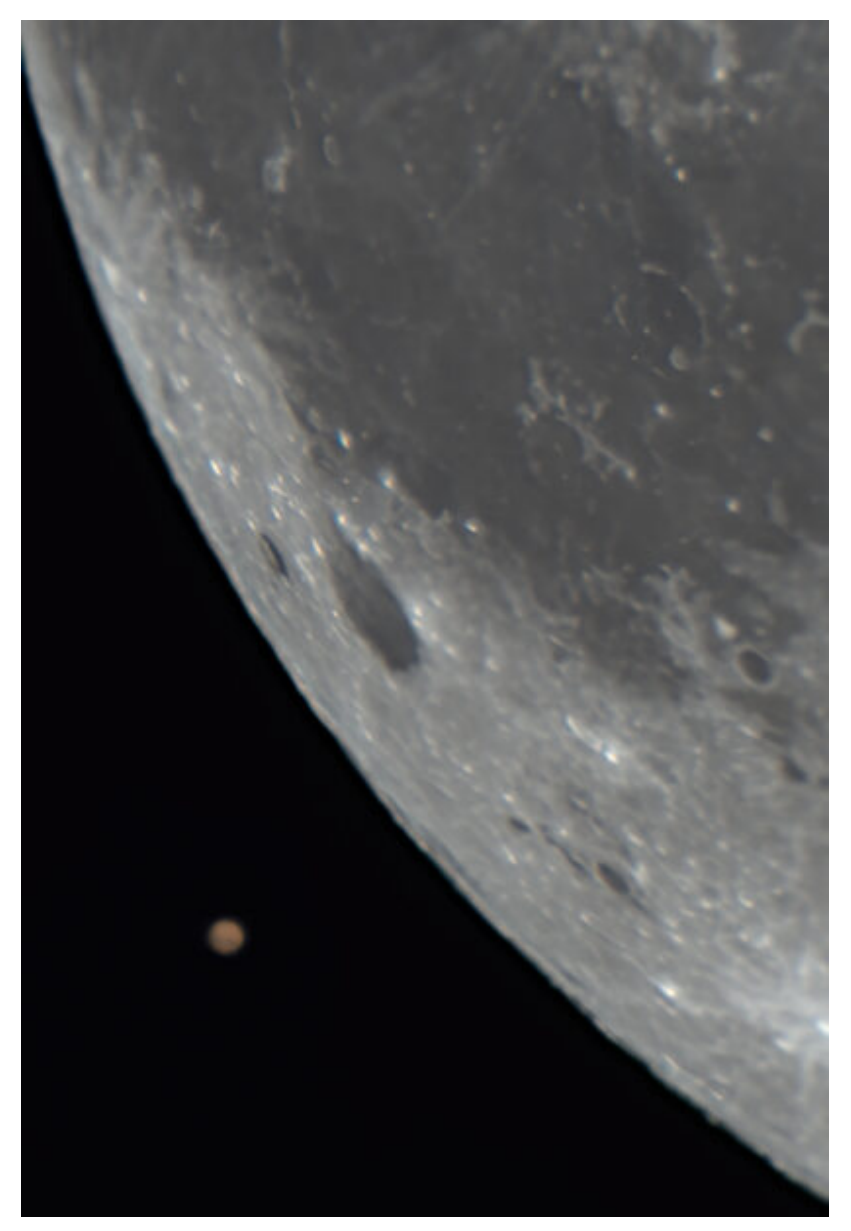

Occultazione di Marte (Lunar occultation of Mars) – 08/12/2022

## **[M27 \(NGC 6853\) – 29/10/2022](https://www.astrotrezzi.it/2022/11/m27-ngc-6853-29-10-2022/)**

**Telescopio o obiettivo di acquisizione (Imaging telescope or lens):** Schmidt-Cassegrain Celestron EdgeHD 200 mm f/10

**Camera di acquisizione (Imaging camera):** CentralDS 600D II Pro [4.3 μm]

**Montatura (Mount):** SkyWatcher NEQ6

**Telescopio o obiettivo di guida (Guiding telescope or lens):** Rifrattore acromatico (refractor) Svbony 60mm f/4

**Camera di guida (Guiding camera):** Magzero MZ-5m B/W [5.2 μm]

**Riduttore di focale (Focal reducer):** riduttore TS Optics CCD47 0.67x (TS Optics CCD47 0.67x reducer)

**Software (Software):** PixInsight 1.8.8 + Adobe Photoshop 24.0.0 + Topaz Sharpen AI 3.3.5 + Topaz DeNoise AI 3.0.3

**Accessori (Accessories):** non presente (not present)

**Filtri (Filter):** IDAS NGS1 2″

**Risoluzione (Resolution):** 5184 x 3456 (originale/original), 5202 x 3464 (finale/final)

**Data (Date):** 29/10/2022

**Luogo (Location):** Varenna – LC, Italia (Italy)

**Pose (Frames):** 20 x 600 sec at/a 800 ISO

**Calibrazione (Calibration):** 37 dark, 42 dark flat, 42 bias, 50 flat

**Fase lunare media (Average Moon phase):** 22.7%

**Campionamento (Pixel scale):** 0.635 arcsec/pixel

**Focale equivalente (Equivalent focal lenght):** 1422.4 mm

**Note (note):**

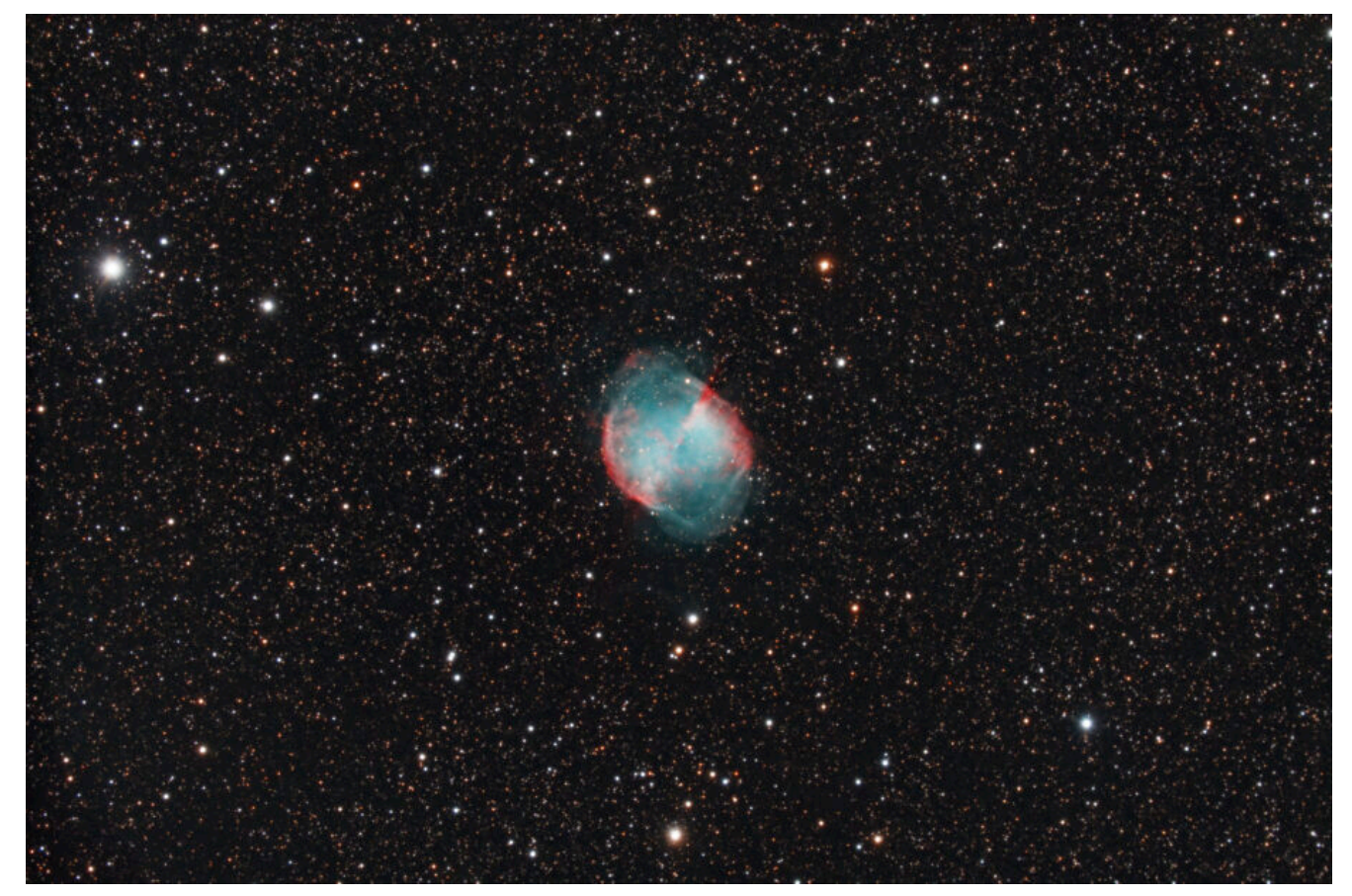

M27 (NGC 6853) – 29/10/2022

### **[NGC 7538 – 28/10/2022](https://www.astrotrezzi.it/2022/11/ngc-7538-28-10-2022/)**

**Telescopio o obiettivo di acquisizione (Imaging telescope or lens):** Ritchey-Chrétien TS Optics GSO 154 mm f/9

**Camera di acquisizione (Imaging camera):** CentralDS 600D II Pro [4.3 μm]

**Montatura (Mount):** SkyWatcher NEQ6

**Telescopio o obiettivo di guida (Guiding telescope or lens):** Rifrattore acromatico (refractor) Svbony 60mm f/4

**Camera di guida (Guiding camera):** Magzero MZ-5m B/W [5.2 μm]

**Riduttore di focale (Focal reducer):** riduttore TS Optics CCD47 0.67x (TS Optics CCD47 0.67x reducer)

**Software (Software):** PixInsight 1.8.8 + Adobe Photoshop 24.0.0 + Topaz Sharpen AI 3.3.5 + Topaz DeNoise AI 3.0.3

**Accessori (Accessories):** non presente (not present)

**Filtri (Filter):** IDAS NGS1 2″

Risoluzione (Resolution): 5184 x 3456 (originale/original), 5202 x 3464 (finale/final)

**Data (Date):** 28/10/2022

**Luogo (Location):** Varenna – LC, Italia (Italy)

**Pose (Frames):** 18 x 600 sec at/a 800 ISO

**Calibrazione (Calibration):** 37 dark, 42 dark flat, 42 bias, 50 flat

**Fase lunare media (Average Moon phase):** 13.6%

**Campionamento (Pixel scale):** 0.9679 arcsec/pixel

**Focale equivalente (Equivalent focal lenght):** 917.9 mm

**Note (note):**

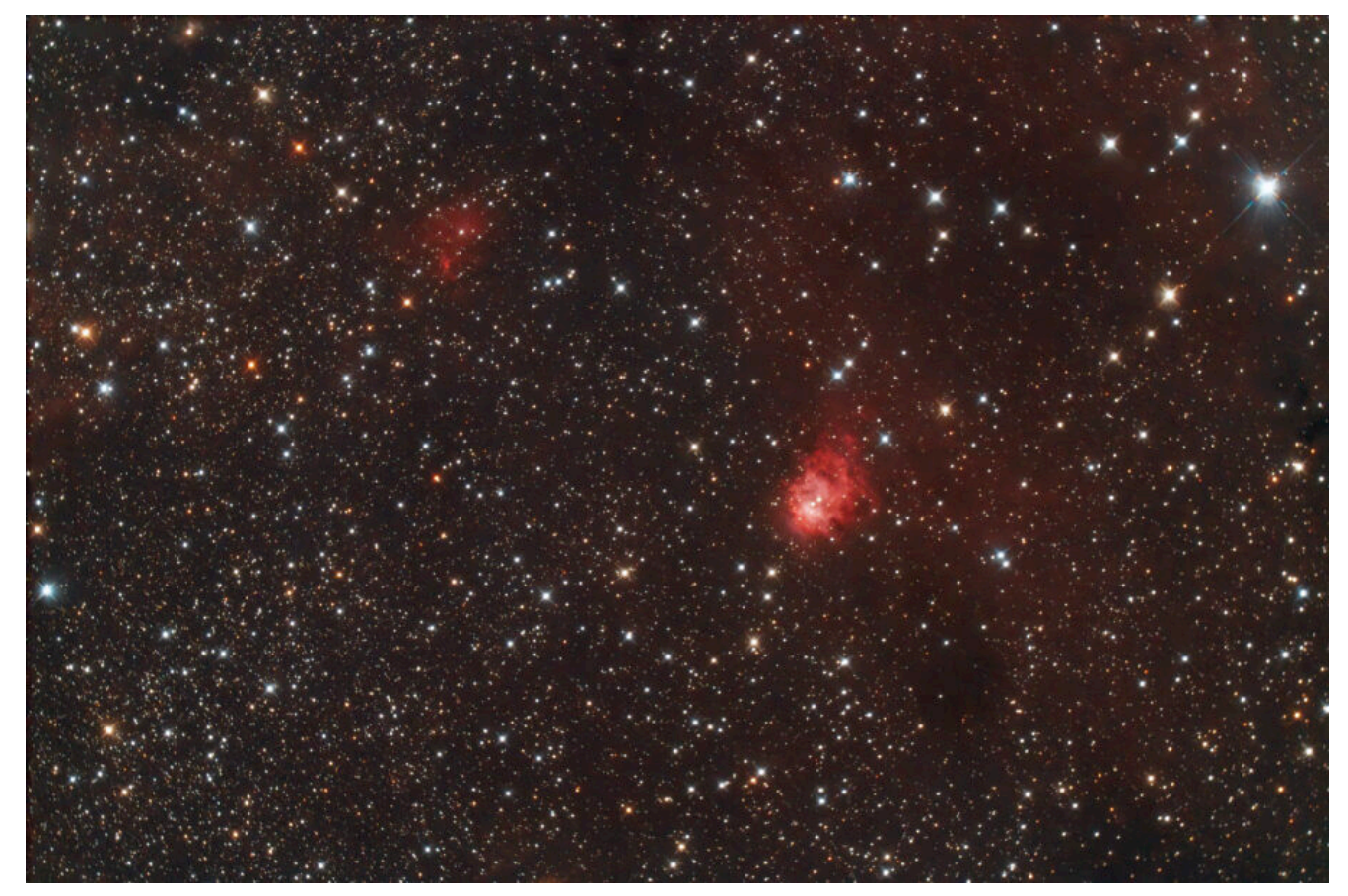

NGC 7538 – 28/10/2022

# **[M56 \(NGC 6779\) – 28/10/2022](https://www.astrotrezzi.it/2022/11/m56-ngc-6779-28-10-2022/)**

**Telescopio o obiettivo di acquisizione (Imaging telescope or lens):** Ritchey-Chrétien TS Optics GSO 154 mm f/9

**Camera di acquisizione (Imaging camera):** CentralDS 600D II Pro [4.3 μm]

**Montatura (Mount):** SkyWatcher NEQ6

**Telescopio o obiettivo di guida (Guiding telescope or lens):** Rifrattore acromatico (refractor) Svbony 60mm f/4

**Camera di guida (Guiding camera):** Magzero MZ-5m B/W [5.2 μm]

**Riduttore di focale (Focal reducer):** riduttore TS Optics CCD47 0.67x (TS Optics CCD47 0.67x reducer)

**Software (Software):** PixInsight 1.8.8 + Adobe Photoshop 24.0.0 + Topaz Sharpen AI 3.3.5 + Topaz DeNoise AI 3.0.3

**Accessori (Accessories):** non presente (not present)

**Filtri (Filter):** IDAS NGS1 2″

Risoluzione (Resolution): 5184 x 3456 (originale/original), 5202 x 3464 (finale/final)

**Data (Date):** 28/10/2022

**Luogo (Location):** Varenna – LC, Italia (Italy)

**Pose (Frames):** 4 x 600 sec at/a 800 ISO

**Calibrazione (Calibration):** 37 dark, 42 dark flat, 42 bias, 50 flat

**Fase lunare media (Average Moon phase):** 13.6%

**Campionamento (Pixel scale):** 0.9679 arcsec/pixel

**Focale equivalente (Equivalent focal lenght):** 917.9 mm

**Note (note):**

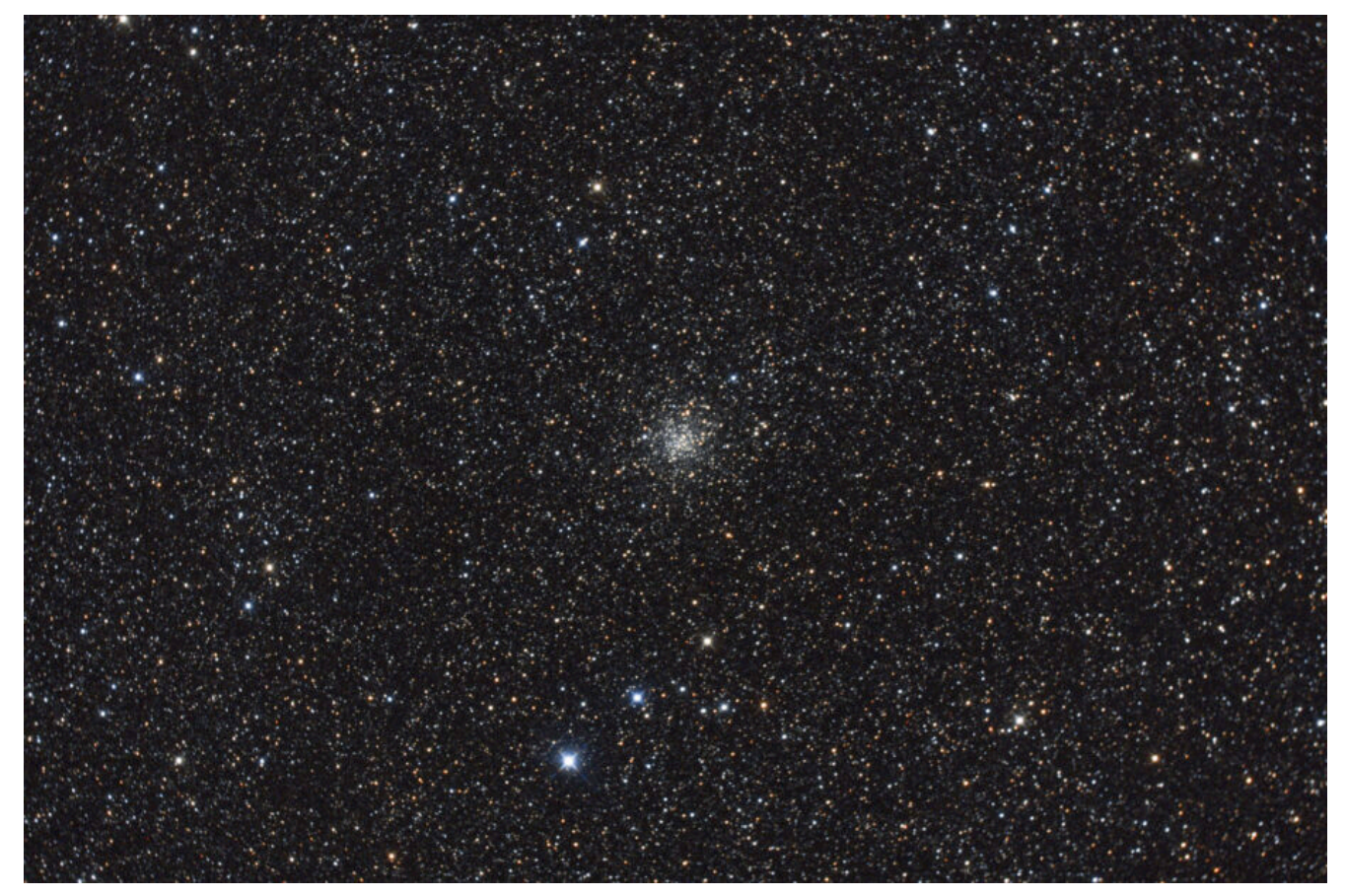

M56 (NGC 6779) – 28/10/2022

## **[NGC 206 – 27/10/2022](https://www.astrotrezzi.it/2022/11/ngc-206-27-10-2022/)**

**Telescopio o obiettivo di acquisizione (Imaging telescope or lens):** Ritchey-Chrétien TS Optics GSO 154 mm f/9

**Camera di acquisizione (Imaging camera):** CentralDS 600D II Pro [4.3 μm]

**Montatura (Mount):** SkyWatcher NEQ6

**Telescopio o obiettivo di guida (Guiding telescope or lens):** Rifrattore acromatico (refractor) Svbony 60mm f/4

**Camera di guida (Guiding camera):** Magzero MZ-5m B/W [5.2 μm]

**Riduttore di focale (Focal reducer):** riduttore TS Optics CCD47 0.67x (TS Optics CCD47 0.67x reducer)

**Software (Software):** PixInsight 1.8.8 + Adobe Photoshop 24.0.0 + Topaz Sharpen AI 3.3.5 + Topaz DeNoise AI 3.0.3

**Accessori (Accessories):** non presente (not present)

**Filtri (Filter):** IDAS NGS1 2″

Risoluzione (Resolution): 5184 x 3456 (originale/original), 5202 x 3464 (finale/final)

**Data (Date):** 27/10/2022

**Luogo (Location):** Varenna – LC, Italia (Italy)

**Pose (Frames):** 17 x 600 sec at/a 800 ISO

**Calibrazione (Calibration):** 37 dark, 42 dark flat, 42 bias, 50 flat

**Fase lunare media (Average Moon phase):** 6.8%

**Campionamento (Pixel scale):** 0.9679 arcsec/pixel

**Focale equivalente (Equivalent focal lenght):** 917.9 mm

**Note (note):**

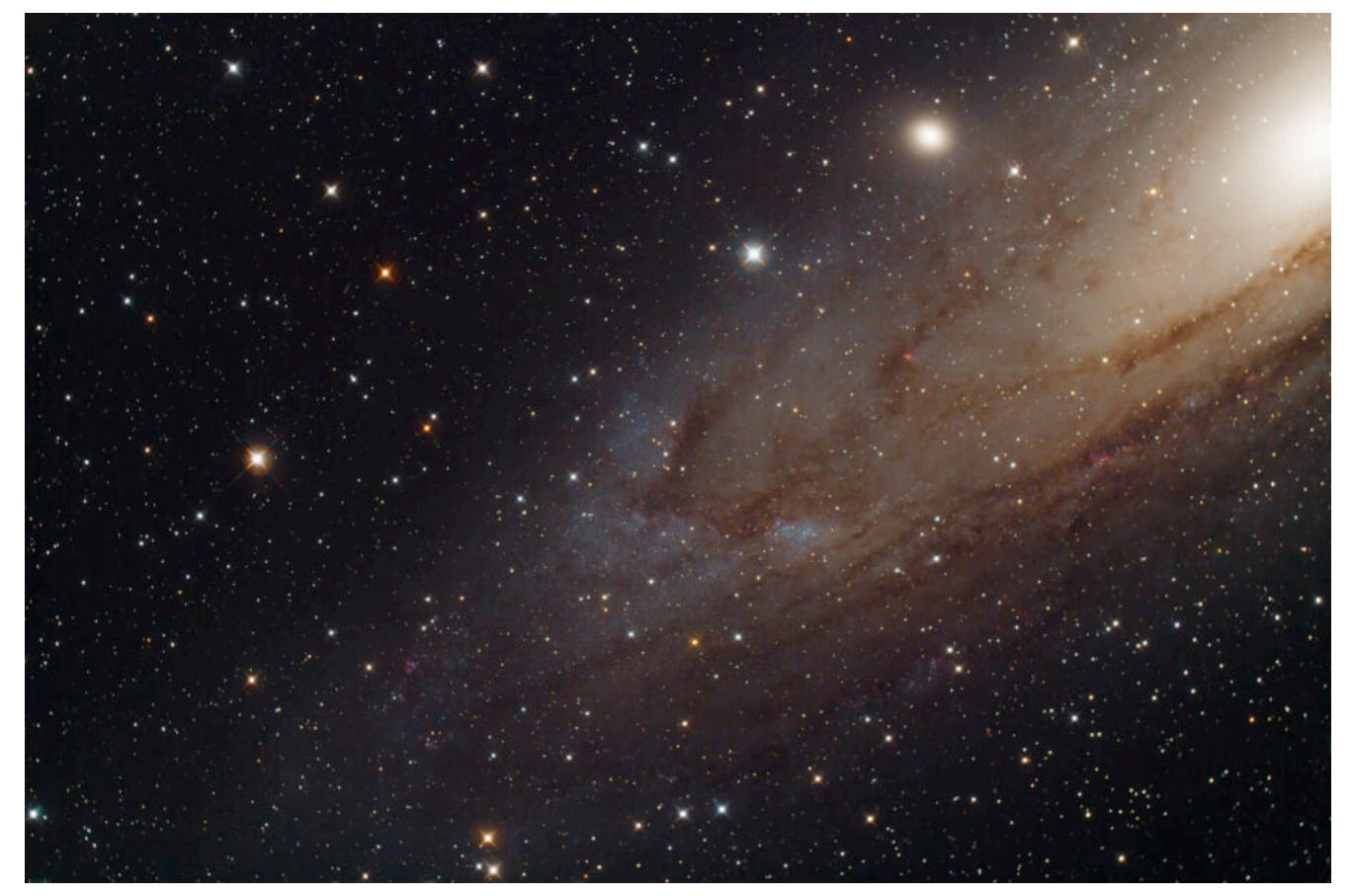

NGC 206 – 27/10/2022

# **[VdB 131 \(NGC 6914\) –](https://www.astrotrezzi.it/2022/11/vdb-131-ngc-6914-28-10-2022/) [28/10/2022](https://www.astrotrezzi.it/2022/11/vdb-131-ngc-6914-28-10-2022/)**

**Telescopio o obiettivo di acquisizione (Imaging telescope or lens):** Ritchey-Chrétien TS Optics GSO 154 mm f/9

**Camera di acquisizione (Imaging camera):** CentralDS 600D II Pro [4.3 μm]

**Montatura (Mount):** SkyWatcher NEQ6

**Telescopio o obiettivo di guida (Guiding telescope or lens):** Rifrattore acromatico (refractor) Svbony 60mm f/4

**Camera di guida (Guiding camera):** Magzero MZ-5m B/W [5.2 μm]

**Riduttore di focale (Focal reducer):** riduttore TS Optics CCD47 0.67x (TS Optics CCD47 0.67x reducer)

**Software (Software):** PixInsight 1.8.8 + Adobe Photoshop 24.0.0 + Topaz Sharpen AI 3.3.5 + Topaz DeNoise AI 3.0.3

**Accessori (Accessories):** non presente (not present)

**Filtri (Filter):** IDAS NGS1 2″

**Risoluzione (Resolution):** 5184 x 3456 (originale/original), 5202 x 3464 (finale/final)

**Data (Date):** 28/10/2022

**Luogo (Location):** Varenna – LC, Italia (Italy)

**Pose (Frames):** 18 x 600 sec at/a 800 ISO

**Calibrazione (Calibration):** 37 dark, 42 dark flat, 42 bias, 50 flat

**Fase lunare media (Average Moon phase):** 13.6%

**Campionamento (Pixel scale):** 0.9679 arcsec/pixel

**Focale equivalente (Equivalent focal lenght):** 917.9 mm

**Note (note):**

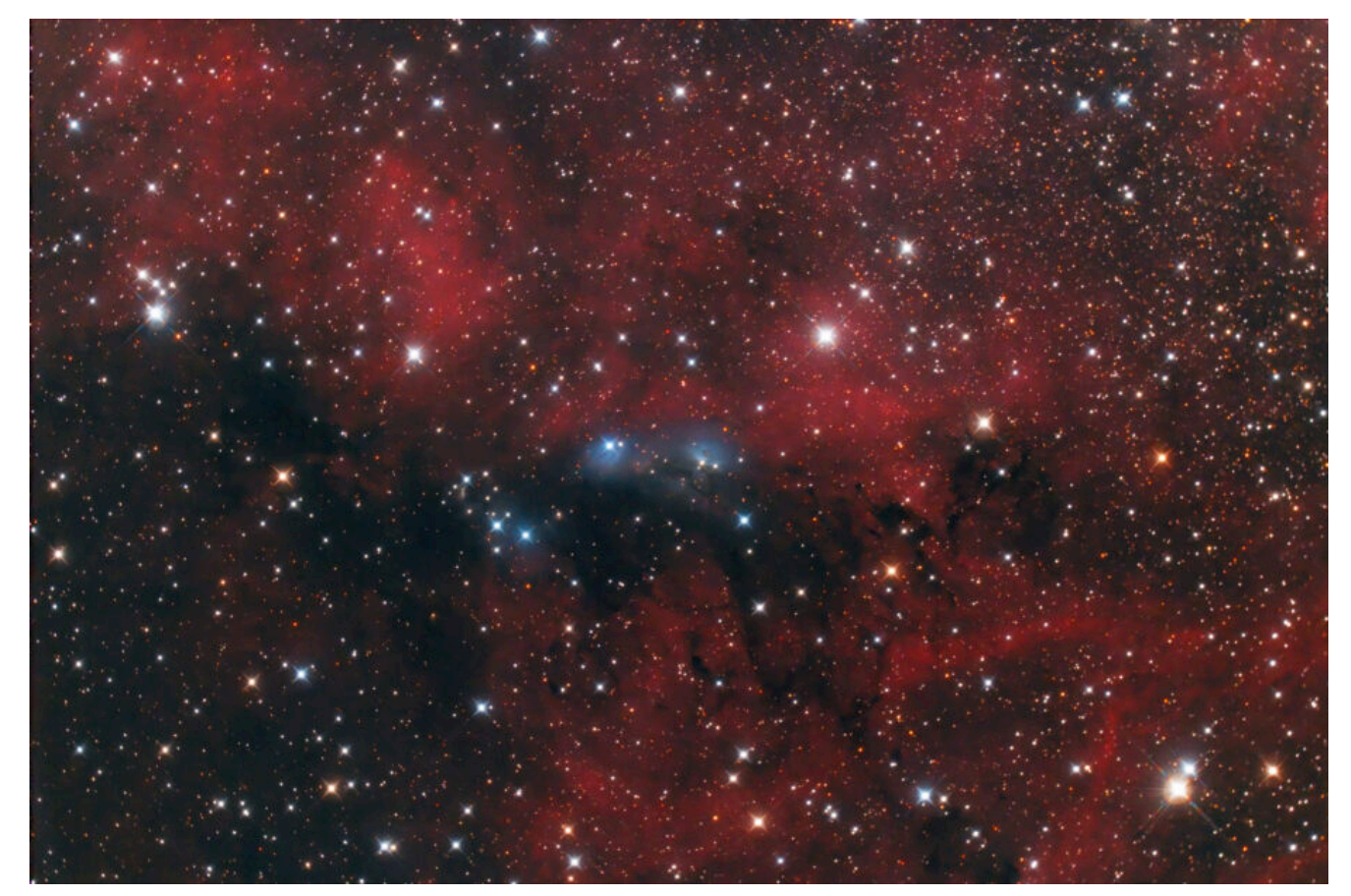

VdB 131 (NGC 6914) – 28/10/2022

## **[Illuminare la notte](https://www.astrotrezzi.it/2022/11/illuminare-la-notte/)**

Astrofili e Astrofotografi passano la loro vita alla ricerca del buio. Eppure, anche il nictofilo più incallito sa che, per muoversi al buio, è necessario utilizzare una fonte di luce. Il problema non si porrebbe se l'occhio non impiegasse più di 30 minuti per adattarsi all'oscurità.

Questo fenomeno di adattamento inizia con la completa **dilatazione della pupilla** che passa da un diametro di 2 mm in condizione di luce a 8 mm in condizione di buio. Se il restringimento della pupilla è un processo veloce, quasi istantaneo; la dilatazione è un processo molto lento e può

durare alcuni minuti. Bisogna inoltre considerare il fatto che, in assenza di luce, i coni smettono di funzionare ed i bastoncelli iniziano ad attivarsi dando origine a quella che è nota come visione notturna (monocromatica). Questa attivazione è un processo lento, della durata di una ventina di minuti, ed è alimentato dalla sintesi da parte del nostro corpo di una proteina detta **rodopsina**. Viceversa, bastano invece pochi secondi di luce per rompere tale molecola con conseguente riduzione della sensibilità dei bastoncelli.

Ora, come fare a mantenere una condizione di adattamento all'oscurità garantendo un livello minimo di illuminazione? I biologi si accorsero fin da subito che la neutralizzazione della rodopsina non è stimolata dalla luce rossa, anche se intensa. Quindi, **illuminando l'ambiente con una luce rossa a bassa intensità** sarà possibile conservare la condizione di adattamento al buio. Questo spiega perché negli osservatori astronomici si illuminano gli ambienti con delle lampade di colore rosso.

Con la nascita dell'astrofotografia l'utilizzo della **luce rossa** assunse ancora maggiore importanza in quanto questa era **l'unica in grado di non impressionare le pellicole fotografiche**. Conferma di questo fatto è l'utilizzo dell'illuminazione rossa nelle camere oscure.

Per tutti questi motivi l'utilizzo di torce e/o lampade rosse sono diventate con il passare del tempo le uniche fonti di luce permesse durante campi astronomici, astrofotografici e negli osservatori astronomici. Ma siamo sicuri che questa condizione è ancora valida ai giorni nostri?

Per quel che riguarda gli astrofili visualisti nulla è cambiato e la luce rossa rimane l'unica sorgente di illuminazione che può garantire loro una visione del cielo notturno ottimale. Gli astrofotografi invece hanno subito un balzo tecnologico che li ha portati dall'epoca della pellicola fotografica ai moderni sensori a semiconduttore.

Questi ultimi vengono utilizzati sia nella fotografia tradizionale che in quella astronomica. Se in passato con la stessa pellicola fotografica era possibile eseguire scatti sia fotografici che astrofotografici, oggi i sensori a semiconduttore vengono impiegati in modo differente a seconda del loro campo di applicazione.

Nella fotografia tradizionale realizzata con normali reflex digitali (note anche come DSLR), il sensore a semiconduttore risponde alla luce visibile in modo del tutto analogo a quello che facevano un tempo le pellicole fotografiche. Questo vuol dire che anche le reflex digitali moderne sono poco sensibili alla luce rossa.

In astrofotografia invece i sensori a semiconduttore devono essere molto sensibili alla luce rossa ed del vicino infrarosso. In questo modo è possibile massimizzare il segnale prodotto dalle nebulose ad emissione che brillano principalmente nella riga Hα a 656 nm (colore rosso). Questo può essere ottenuto anche modificando le tradizionali reflex digitali in modo da renderle più sensibili alla luce rossa (si legga l'articolo ["La modifica Baader per DSLR"](https://www.astrotrezzi.it/2012/12/la-modifica-baader-per-dslr/)).

La risposta spettrale delle camere astronomiche ovvero la capacità di queste di raccogliere la luce a seconda della lunghezza d'onda della luce incidente, viene successivamente alterata dall'interposizione di filtri interferenziali come i [filtri anti-inquinamento luminoso](https://www.astrotrezzi.it/2017/07/filtri-anti-inquinamento-luminoso/) (LPS) o a banda stretta (Hα, Hβ, SII, OIII). **L'effetto complessivo di camera e filtri determina la lunghezza d'onda, e quindi il colore, della luce con cui illuminare gli ambienti circostanti**.

Purtroppo, tutte le sorgenti di luce artificiale oggi permesse e disponibili sul mercato sono a spettro continuo. In particolare, le più diffuse, se non uniche presenti sul mercato, sono le luci LED. Per produrre una luce di un determinato colore utilizzando la tecnologia LED, è possibile utilizzare almeno quattro diverse tecniche:

- 1. Utilizzare un diodo LED con spettro di emissione che, seppur continuo, presenta un picco alla lunghezza d'onda che identifica il colore. In questo caso si parla di **LED colorati**.
- 2. Utilizzare una terna di LED colorati: rosso, verde e blu. In questo caso, ciascun colore sarà generato dalla combinazione di questi tre LED. Lo spettro complessivo sarà ovviamente continuo ed in questo caso si parlerà di **LED RGB**.
- 3. Utilizzare un LED in luce bianca, circondato da un bulbo in vetro o plastica colorata. In questo caso, lo spettro continuo del LED verrà ristretto ad una banda centrata nel colore richiesto. Seppur spesso anche in questo caso si parla di LED colorati in realtà la definizione corretta è **lampade LED colorate** in quanto il colore non è dato dal diodo LED ma dal colore del bulbo.
- 4. Utilizzare un LED in luce bianca a cui è stato sovrapposto un filtro interferenziale capace di far passare solo una determinata lunghezza d'onda. In questo caso lo spettro complessivo di emissione della lampada sarà in buona approssimazione discreto e corrispondente alla lunghezza d'onda voluta. Lampade del genere non esistono sul mercato ma possono essere assemblate artiginalmente unendo un LED bianco ad un filtro interferenziale. In questo caso parleremo di **lampade LED filtrate**.

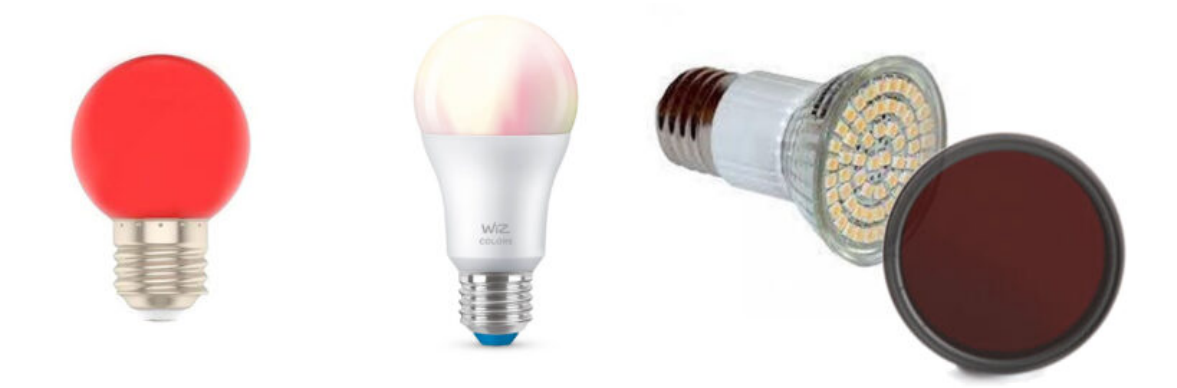

Da sinistra a destra: lampada LED colorata, LED RGB, lampada LED filtrata.

Di tutte le soluzioni, ovviamente la lampada LED filtrata è l'unica che realmente ci permette di controllare la lunghezza d'onda della luce ambientale, essendo questa a spettro discreto. In tutti gli altri casi, la nostra sorgente di luce sarà a spettro continuo ed andrà necessariamente a peggiorare la qualità delle nostre riprese astrofotografiche introducendo un **gradiente cromatico**. Purtroppo però, trovare filtri interferenziali capaci di fare passare una sola lunghezza d'onda indipendentemente dall'angolo di vista è davvero molto difficile e particolarmente costoso.

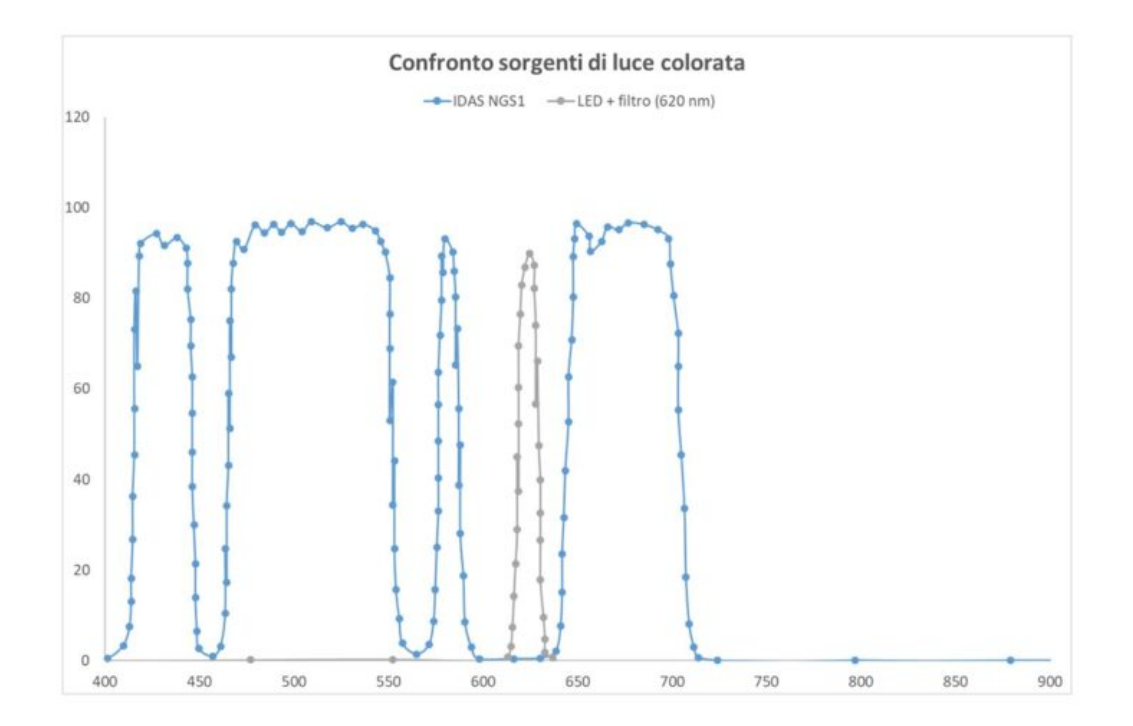

Lampada LED filtrata con filtro 10 nm Pixelteq a 620 nm a confronto con la risposta spettrale di un filtro antiinquinamento luminoso IDAS NGS1.

Usare lampade LED colorate è sicuramente la soluzione peggiore in quanto la banda passante è generalmente troppo ampia. Ad esempio, una lampada con bulbo di colore rosso emette luce con lunghezze d'onda comprese tra 620 e 760 nm con lunghe code nel verde e nel vicino infrarosso. Con una banda di emissione così ampia, la possibilità di dare contributi al canale rosso delle nostre riprese astrofotografiche, persino quelle in banda stretta, non è per nulla trascurabile. Ricordiamo inoltre che in questo range troviamo anche la famosa linea Hα delle nebulose ad emissione, fondamentale per le riprese di oggetti del profondo cielo.

Confronto sorgenti di luce colorata

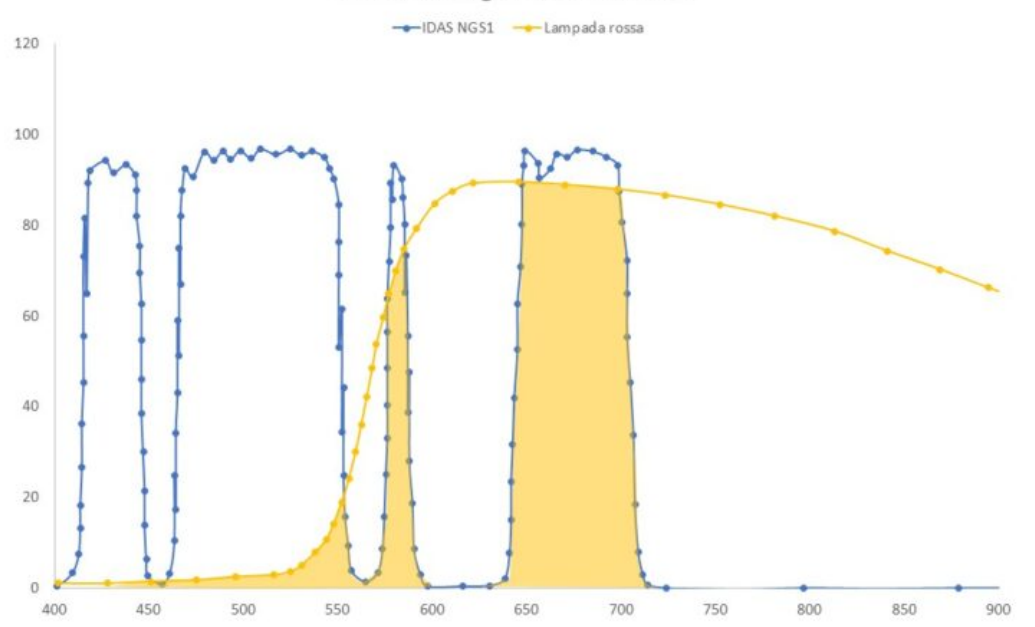

Lampada LED colorata a confronto con la risposta spettrale di un filtro anti-inquinamento luminoso IDAS NGS1. L'area colorata rappresenta il possibile disturbo generato dall'illuminazione ambientale.

Anche utilizzare LED RGB può essere dannoso. Infatti, per generare qualsiasi colore che non sia uno dei tre primari additivi è necessario accendere tre LED: rosso, verde e blu. Questo si traduce in un rumore presente in tutti e tre i canali della nostra ripresa astrofotografica, indipendentemente dal filtro utilizzato. Quindi la soluzione LED RGB è preferibile alla lampada LED colorata solo se si utilizza uno dei tre colori primari.

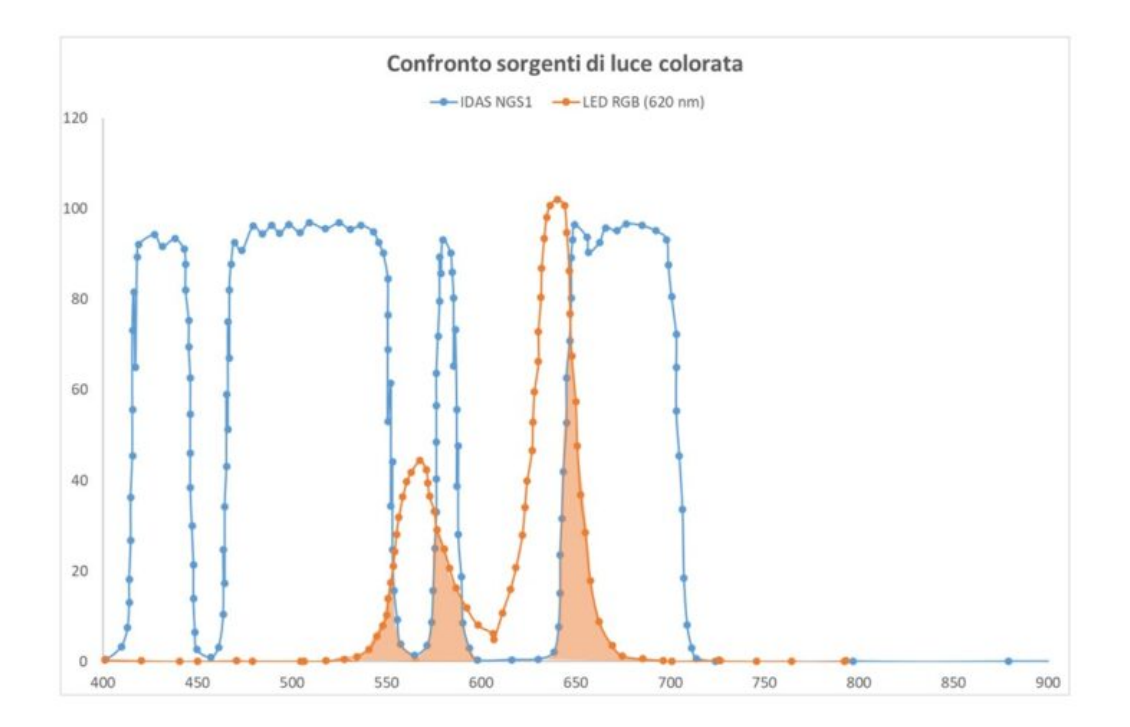

Lampada RGB impostata per generare luce a 620 nm a confronto con la risposta spettrale di un filtro anti-inquinamento luminoso IDAS NGS1. L'area colorata rappresenta il possibile disturbo generato dall'illuminazione ambientale.

Infine, l'utilizzo di LED colorati risulta essere nel suo complesso quella meno dannosa, ad esclusione della lampada LED filtrata decisamente meno economica. Data infatti la risposta spettrale del sistema camera astronomica + filtro interferenziale, è possibile determinare la lunghezza d'onda (o le lunghezze d'onda) a cui il nostro sistema è meno sensibile. Dato questo valore è necessario cercare sul mercato lampade LED con spettro di emissione centrato in quella lunghezza d'onda. Se si utilizza un filtro a banda stratta di tipo Hα, ad esempio, un LED di colore blu sarà sicuramente la scelta ottimale. Se invece utilizziamo un filtro antinquinamento luminoso, un LED di colore prossimo alla riga del sodio o del rosso con lunghezza d'onda maggiore di 700 nm possono essere soluzioni più che valide.

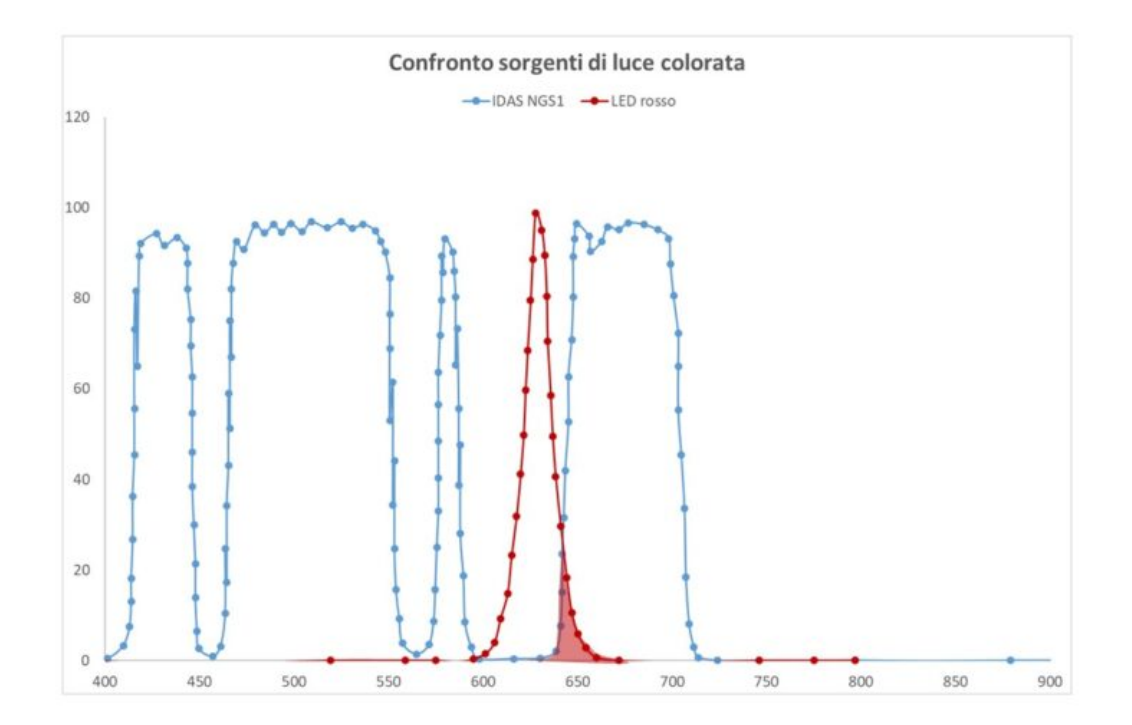

LED colorato (o RGB impostato su un colore primario) a confronto con la risposta spettrale di un filtro antiinquinamento luminoso IDAS NGS1. L'area colorata, seppur piccola, rappresenta il possibile disturbo generato dall'illuminazione ambientale.

Per ciascuno dei casi illustrati, avere un LED dimmerabile può essere utile al fine di poter variare il livello di luminosità ambientale. Il modo migliore per determinare quanto il nostro sistema sia sensibile al tipo di luce con cui vogliamo illuminare l'ambiente circostante è quello di fotografare un oggetto presente nell'ambiente stesso. La sorgente di luce migliore sarà quella che darà il minore contributo in tutti e tre i canali ripresi. Di seguito sono riportate delle riprese effettuate con camera astronomica CentralDS 600D II Pro e filtro Astronomik Hα da 2 pollici e diversi tipi di illuminazione. Come si vede il LED RGB WiZ A.E27 utilizzato in modalità colore primario (rosso) è quello che ha dato i risultati migliori con un debole disturbo nel canale rosso e totale assenza nei canali verde e blu.

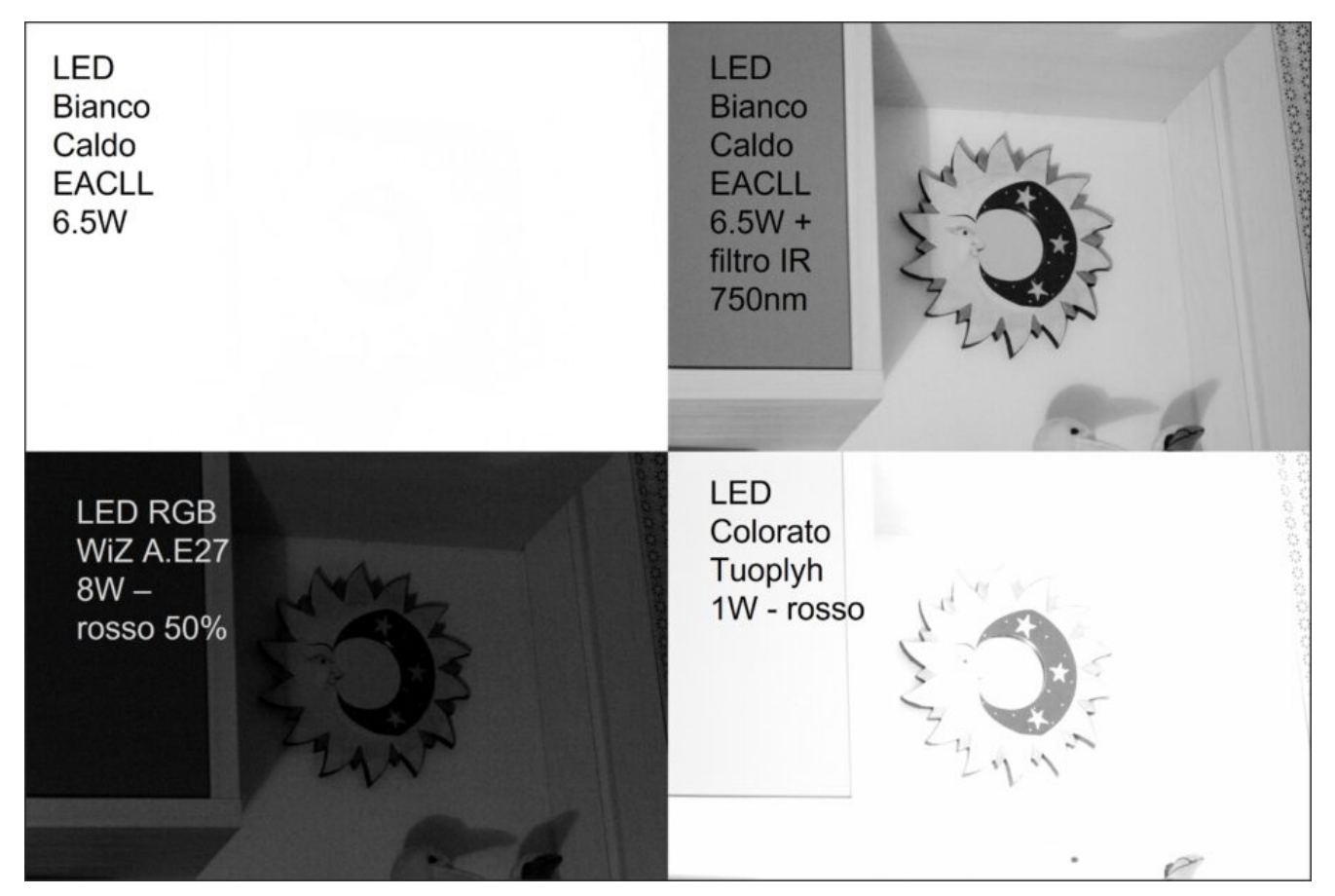

Confronto tra le varie fonti di illuminazione ambientale (canale rosso).

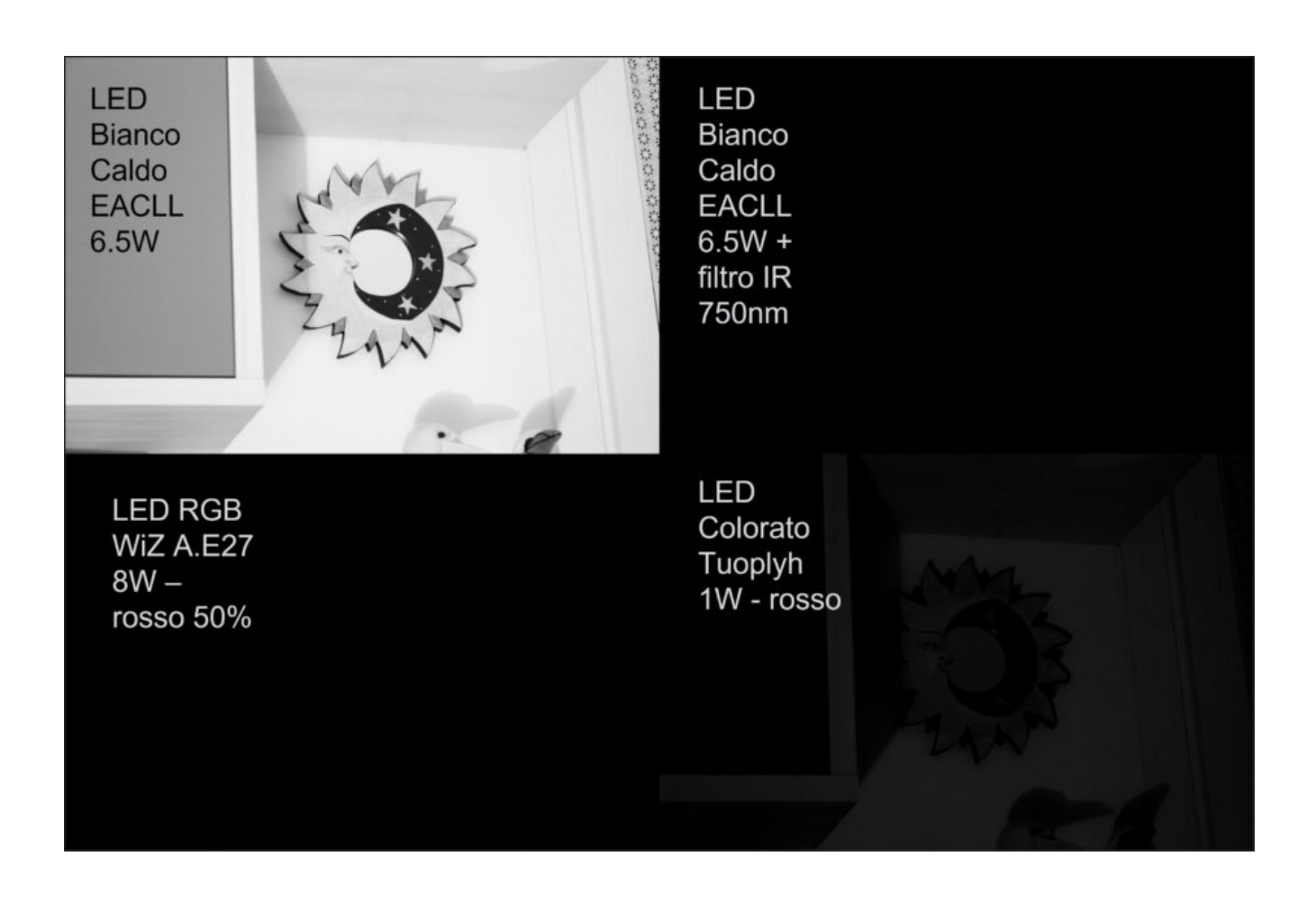

Confronto tra le varie fonti di illuminazione ambientale (canale verde).

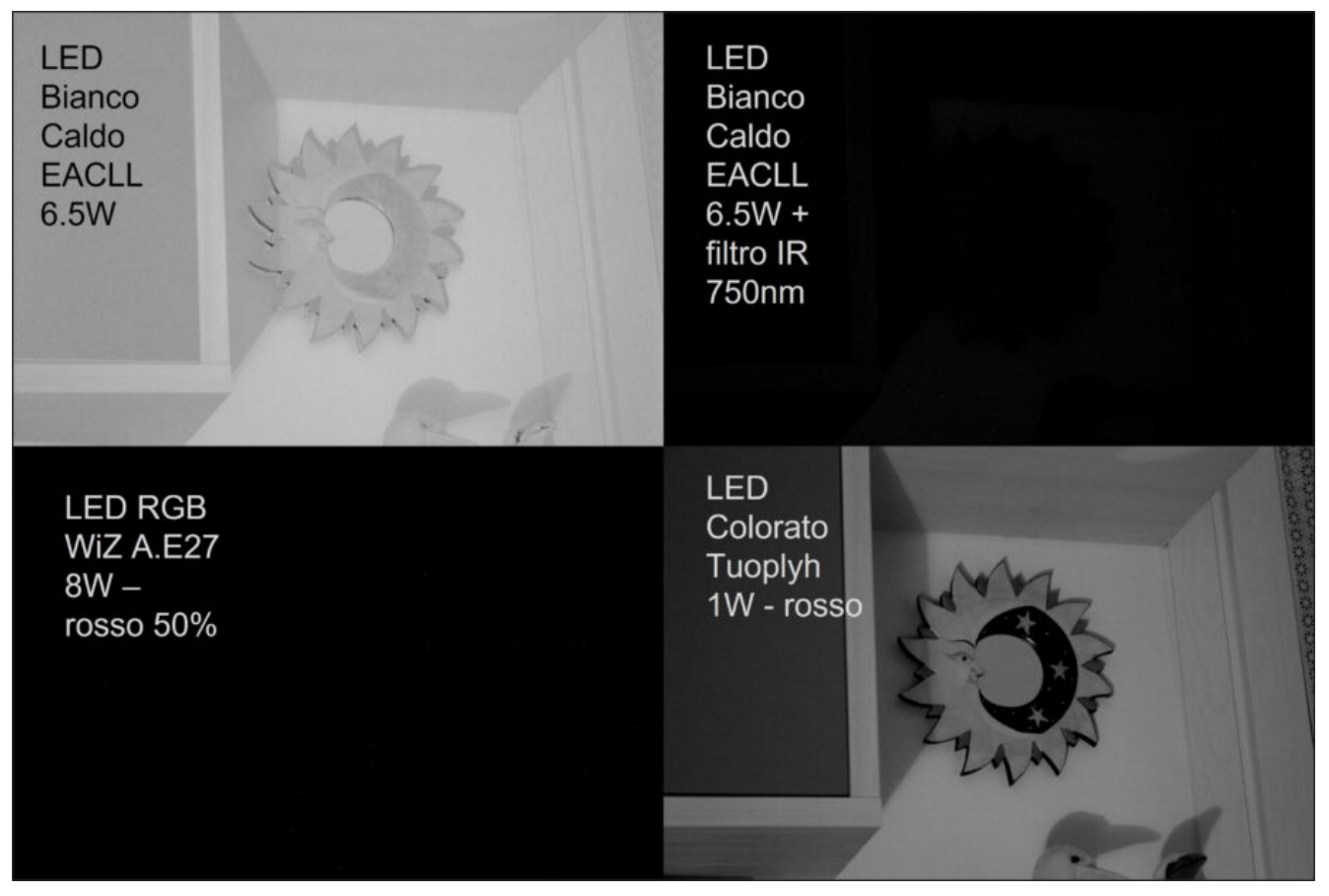

Confronto tra le varie fonti di illuminazione ambientale (canale blu).

# **[Eclissi di Sole – 25/10/2022](https://www.astrotrezzi.it/2022/10/eclissi-di-sole-25-10-2022/)**

**Telescopio o obiettivo di acquisizione (Imaging telescope or lens):** Schmidt-Cassegrain Celestron EdgeHD 200 mm f/10

**Camera di acquisizione (Imaging camera):** Canon EOS 6D Mark II  $[5.67 \mu m]$ 

**Montatura (Mount):** SkyWatcher EQ5

**Telescopio o obiettivo di guida (Guiding telescope or lens):** non presente (not present)

**Camera di guida (Guiding camera):** non presente (not present)

**Riduttore di focale (Focal reducer):** riduttore Celestron 0.7x per EdgeHD (Celestron EdgeHD 0.7x reducer)

**Software (Software):** PixInsight 1.8.8 + Adobe Photoshop 24.0.0 + Topaz Sharpen AI 3.3.5

**Accessori (Accessories):** non presente (not present)

**Filtri (Filter):** EclipSmart Solar Filter

**Risoluzione (Resolution):** 6240 x 4160 (originale/original), 4230 x 2819 (finale/final)

**Data (Date):** 25/10/2022

**Luogo (Location):** Sormano – CO, Italia (Italy)

**Pose (Frames):** serie di pose da 1/400 secondo a 400 ISO

**Calibrazione (Calibration):** non presente (not present)

**Fase lunare media (Average Moon phase):** 0.0%

**Campionamento (Pixel scale):** 0.585745 arcsec/pixel

**Focale equivalente (Equivalent focal lenght):** 2000 mm

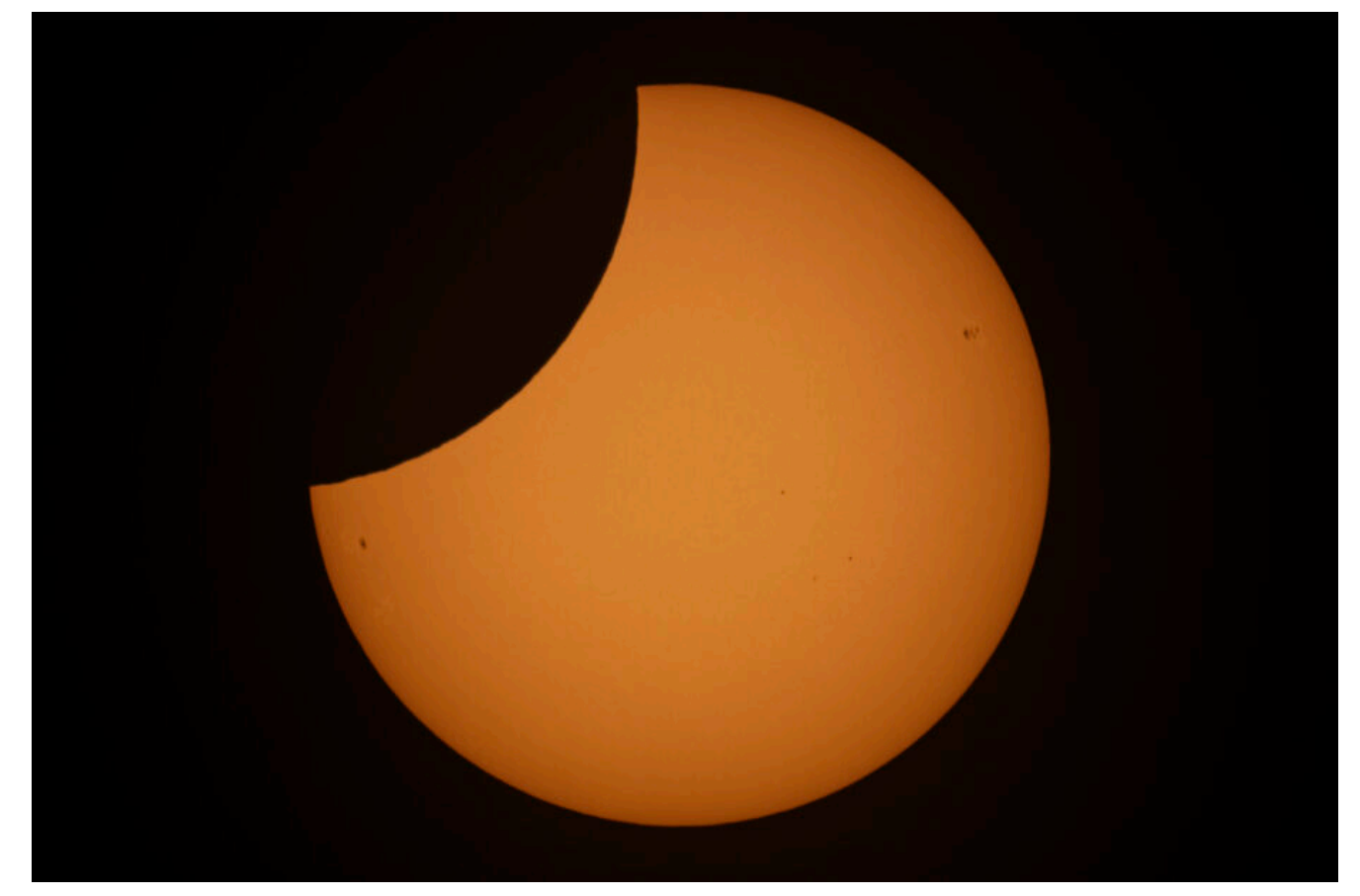

Eclissi di Sole – 25/10/2021 massimo ore 12:13

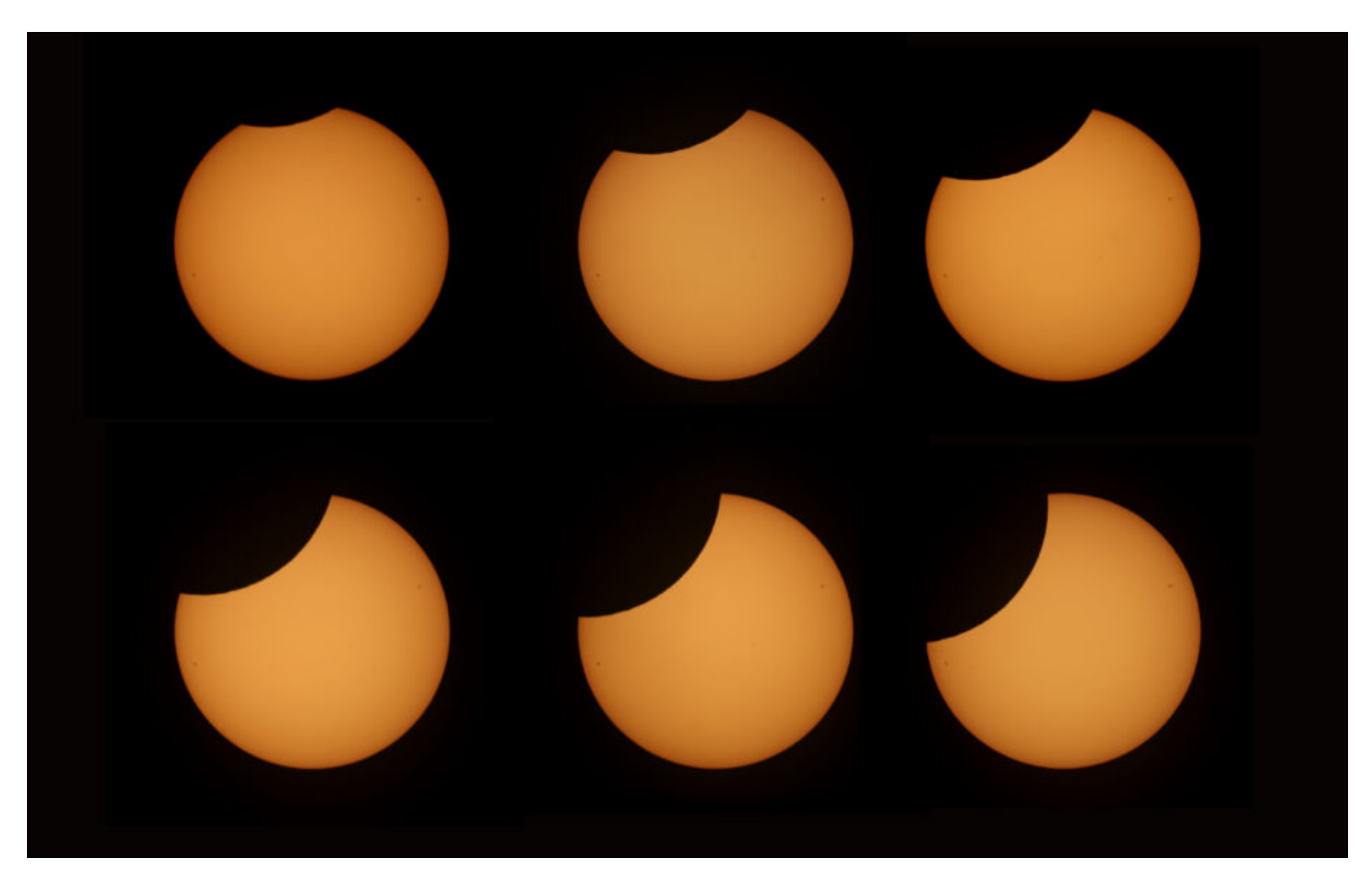

Sequenza eclissi di Sole 25/10/2022 (11:25, 11:35, 11:44, 11:54, 12:03, 12:13)

Versione completa a piena risoluzione della sequenza disponibile all'indirizzo [www.astrotrezzi.it/photography/eclissi\\_sole\\_2022.zip](https://www.astrotrezzi.it/photography/eclissi_sole_2022.zip) (full eclipse sequence images available on [www.astrotrezzi.it/photography/eclissi\\_sole\\_2022.zip](https://www.astrotrezzi.it/photography/eclissi_sole_2022.zip))

# **[Sh2 86 \(NGC 6820\) –](https://www.astrotrezzi.it/2022/10/sh2-86-18-10-2022/) [18/10/2022](https://www.astrotrezzi.it/2022/10/sh2-86-18-10-2022/)**

**Telescopio o obiettivo di acquisizione (Imaging telescope or lens):** Ritchey-Chrétien TS Optics GSO 154 mm f/9

**Camera di acquisizione (Imaging camera):** CentralDS 600D II Pro [4.3 μm]

**Montatura (Mount):** SkyWatcher NEQ6

**Telescopio o obiettivo di guida (Guiding telescope or lens):** Rifrattore acromatico SkyWatcher 102mm f/5

**Camera di guida (Guiding camera):** Magzero MZ-5m B/W [5.2 μm]

**Riduttore di focale (Focal reducer):** riduttore TS Optics CCD47 0.67x (TS Optics CCD47 0.67x reducer)

**Software (Software):** PixInsight 1.8.8 + Adobe Photoshop 24.0.0 + Topaz Sharpen AI 3.3.5 + Topaz DeNoise AI 3.0.3

**Accessori (Accessories):** non presente (not present)

**Filtri (Filter):** IDAS LPS-V4 2″

**Risoluzione (Resolution):** 5184 x 3456 (originale/original), 5202 x 3464 (finale/final)

**Data (Date):** 18/10/2022 **Luogo (Location):** Varenna – LC, Italia (Italy) **Pose (Frames):** 22 x 600 sec at/a 1600 ISO **Calibrazione (Calibration):** 20 dark, 24 dark flat, 48 bias, 49 flat **Fase lunare media (Average Moon phase):** 40.0% **Campionamento (Pixel scale):** 0.9679 arcsec/pixel **Focale equivalente (Equivalent focal lenght):** 917.9 mm **Note (note):**

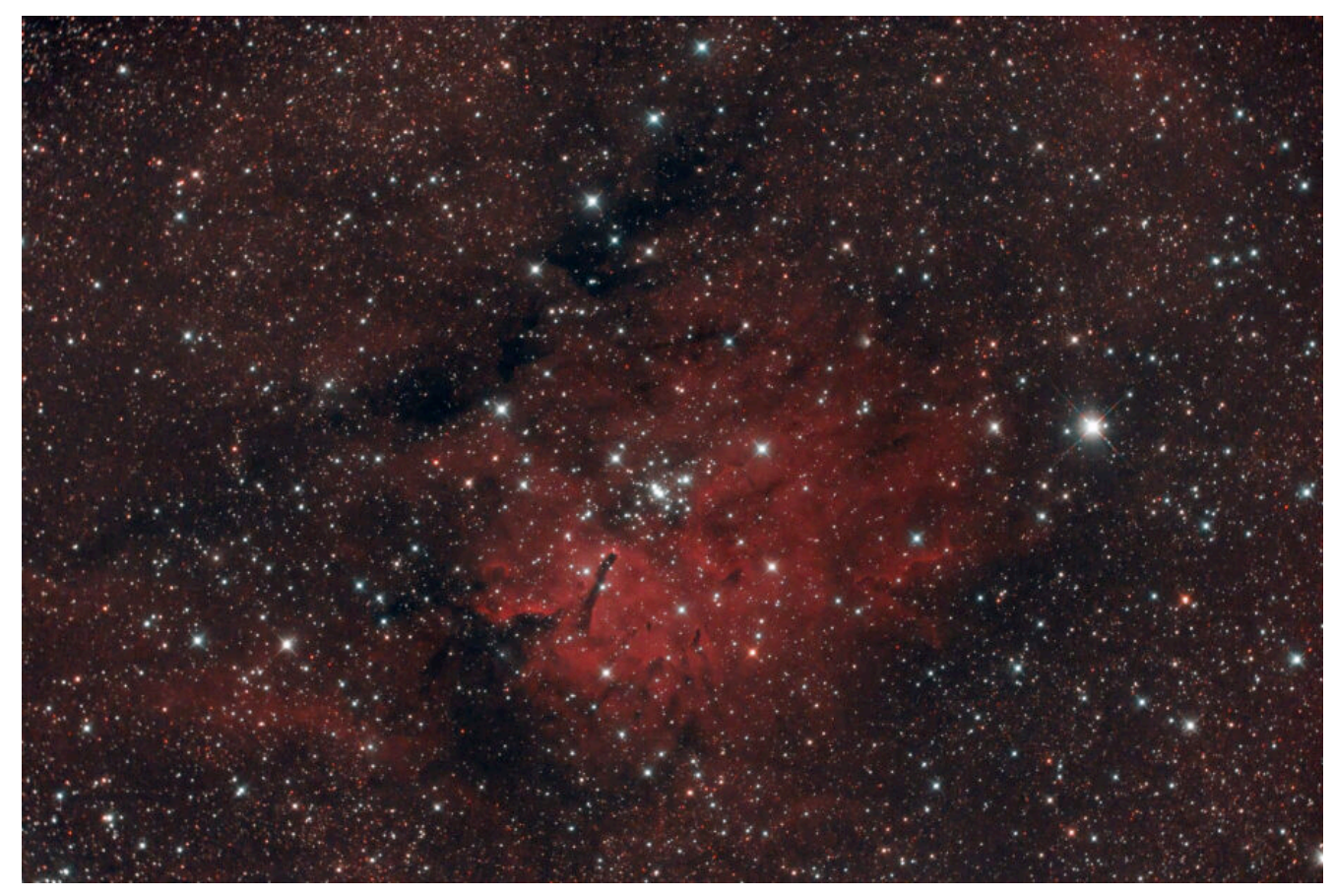

SH2 86 (NGC 6820) – 18/10/2022

# **[Sh2 155 – 03/10/2022](https://www.astrotrezzi.it/2022/10/sh2-155-03-10-2022/)**

**Telescopio o obiettivo di acquisizione #1 (imaging telescope or lens #1):** Rifrattore ED (ED reftactor) TS Optics 80mm f/7

**Telescopio o obiettivo di acquisizione #2 (imaging telescope or lens #2):** Rifrattore ED (ED reftactor) Tecnosky Carbon Fiber 80mm f/7

**Camera di acquisizione #1 (Imaging camera #1):** CCD Atik 383L+ B/W [5.4 μm]

**Camera di acquisizione #2 (Imaging camera #2):** CentralDS 600D II Pro [4.3 μm]

**Montatura (Mount):** SkyWatcher NEQ6

**Telescopio o obiettivo di guida (Guiding telescope or lens):** Rifrattore acromatico (refractor) Svbony 60mm f/4

**Camera di guida (Guiding camera):** Magzero MZ-5m B/W [5.2 μm]

**Riduttore di focale (Focal reducer):** riduttore/spianatore 0.8x su telescopio #1 (0.8x reducer/field flattener on telescope #1)

riduttore/spianatore 0.8x a quattro elementi su telescopio #2 (four elements 0.8x reducer/field flattener on telescope #2)

**Software (Software):** PixInsight 1.8.8 + Adobe Photoshop 24.0.0 + Topaz Sharpen AI 3.3.5 + Topaz DeNoise AI 3.0.3

**Accessori (Accessories):** non presente (not present)

**Filtri (Filter):** Astronomik CCD Hα 13nm 2″ (telescopio/telescope #1)

IDAS NGS1 2″ (telescopio/telescope #2)

**Risoluzione (Resolution):** 3362 x 2536 (originale/original)

telescopio/telescope #1, 5184 x 3456 (originale/original) telescopio/telescope #2, 4292 x 3217 (finale/final)

**Data (Date):** 03/10/2022

**Luogo (Location):** Varenna – LC, Italia (Italy)

**Pose (Frames):** 9 x 720 sec at/a bin 1×1 (telescopio/telescope #1,  $-10^{\circ}$ C), 8 x 720 sec at/a 400 ISO (telescopio/telescope #2,  $-10^{\circ}$ C)

**Calibrazione (Calibration):** 12 dark, 35 flat dark, 35 bias, 35 flat (telescope/telescope #1); 13 dark, 35 flat dark, 38 bias, 35 flat (telescope/telescopio #2)

**Fase lunare media (Average Moon phase):** 59.1%

**Campionamento (Pixel scale):** 1.98310625 arcsec/pixel (telescopio/telescope #1), 2.4904125 arcsec/pixel (telescopio/telescope #2)

#### **Focale equivalente (Equivalent focal lenght):** 448 mm

**Note**: riportiamo le seguenti immagini riprese con i due telescopi (the pictures taken with the two telescopes follow)

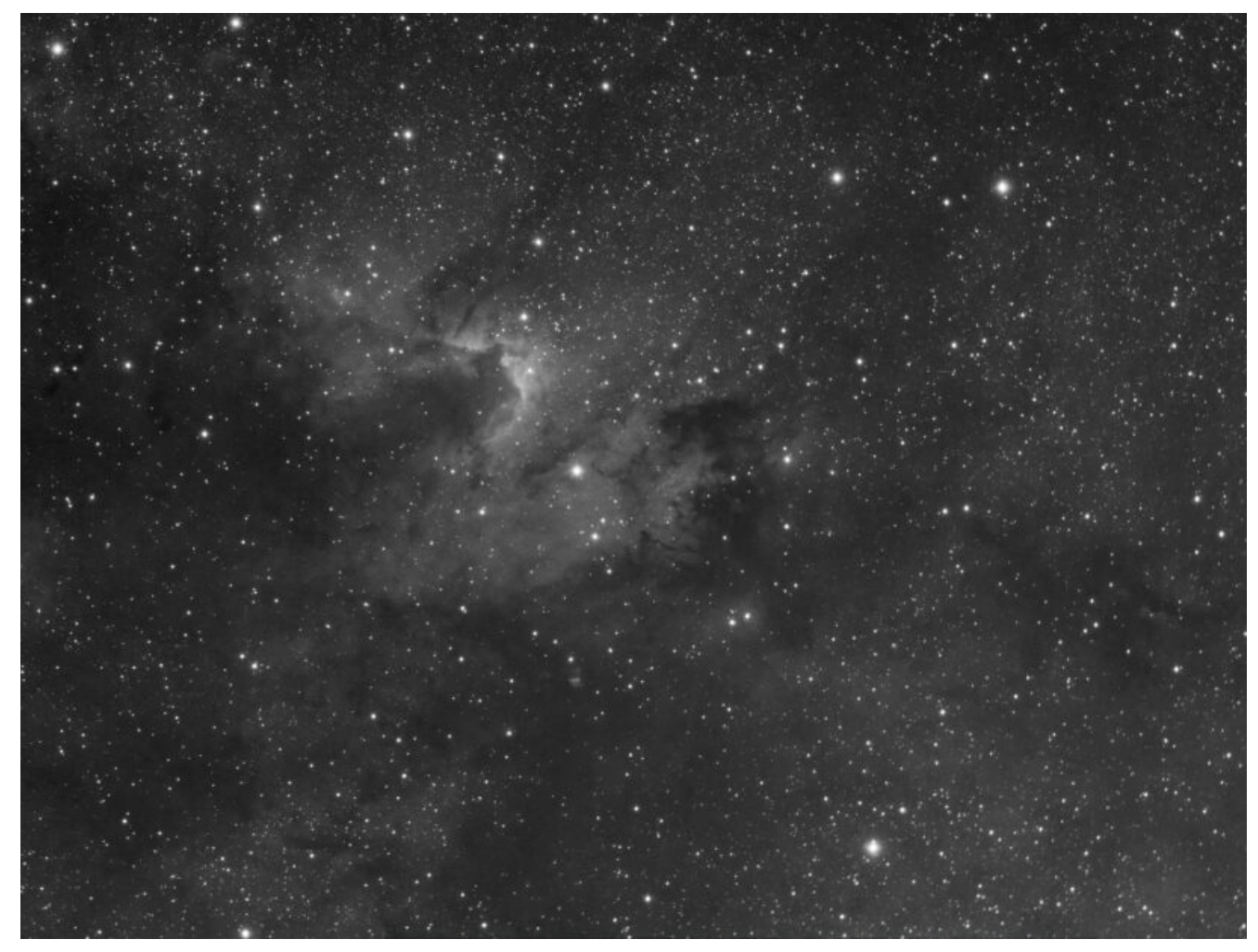

Sh2-155 (telescopio/telescope #1) – 03/10/2022

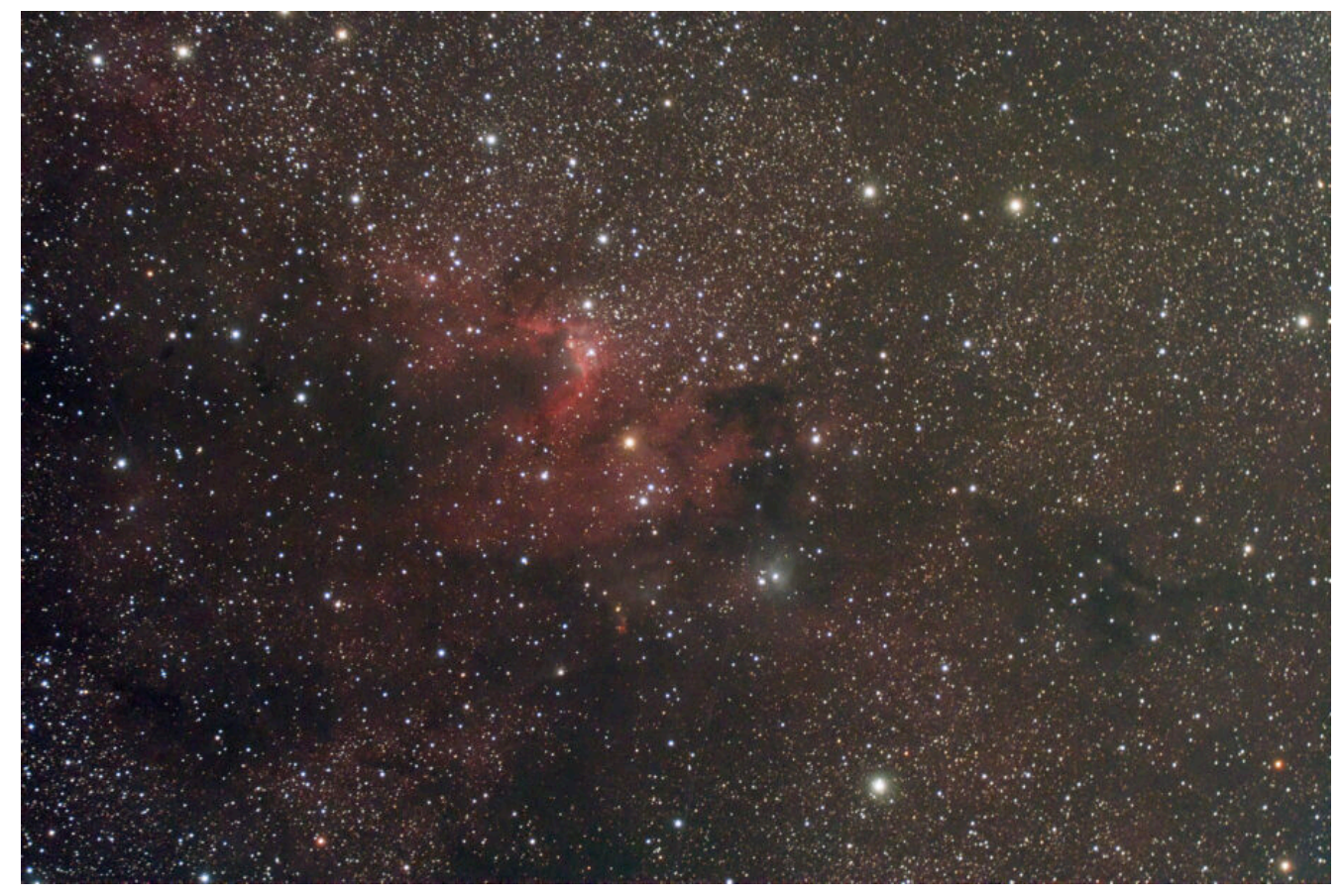

Sh2-155 (telescopio/telescope #2) – 03/10/2022

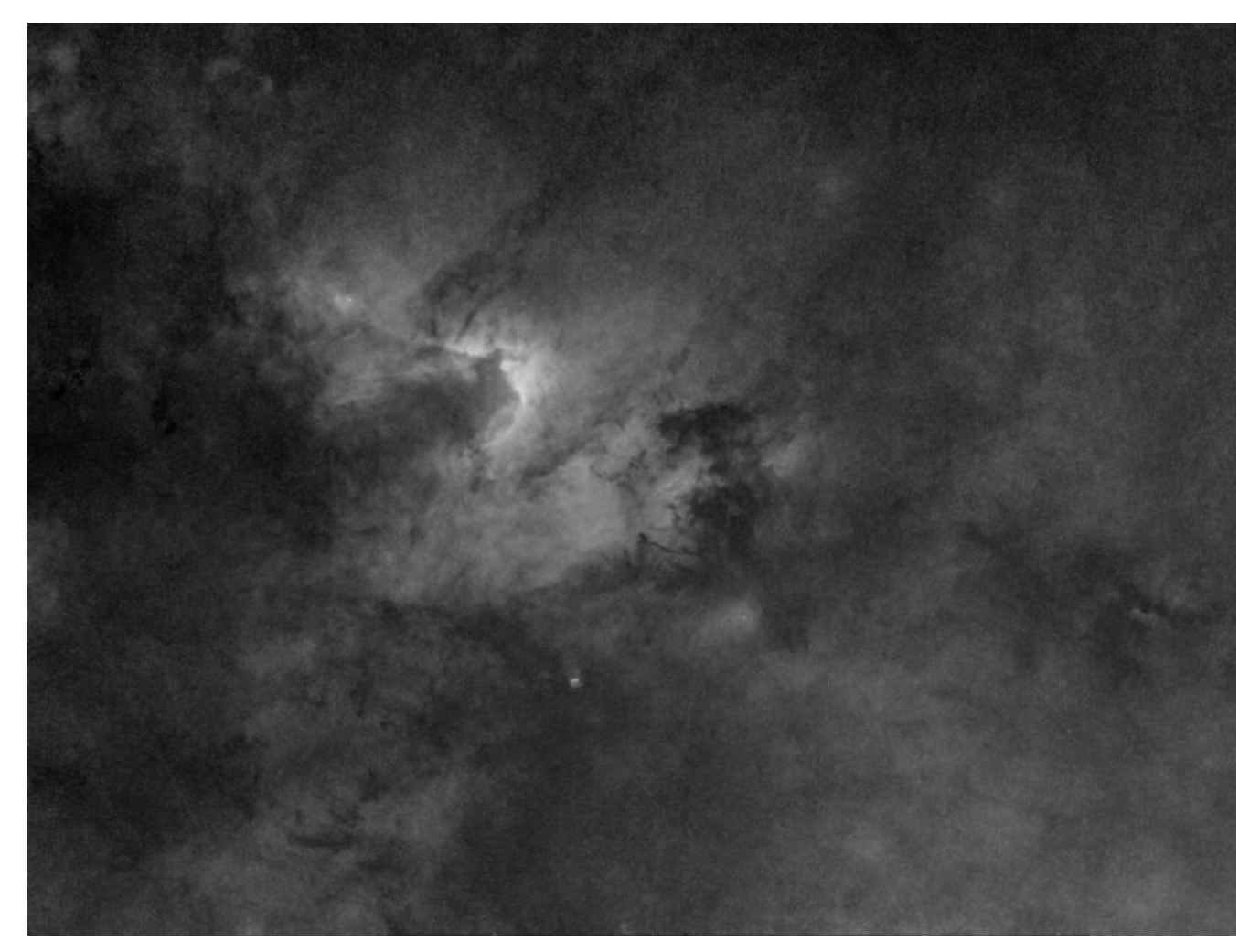

Sh2-155 (telescopio/telescope #1) versione senza stelle (starless version) – 03/10/2022

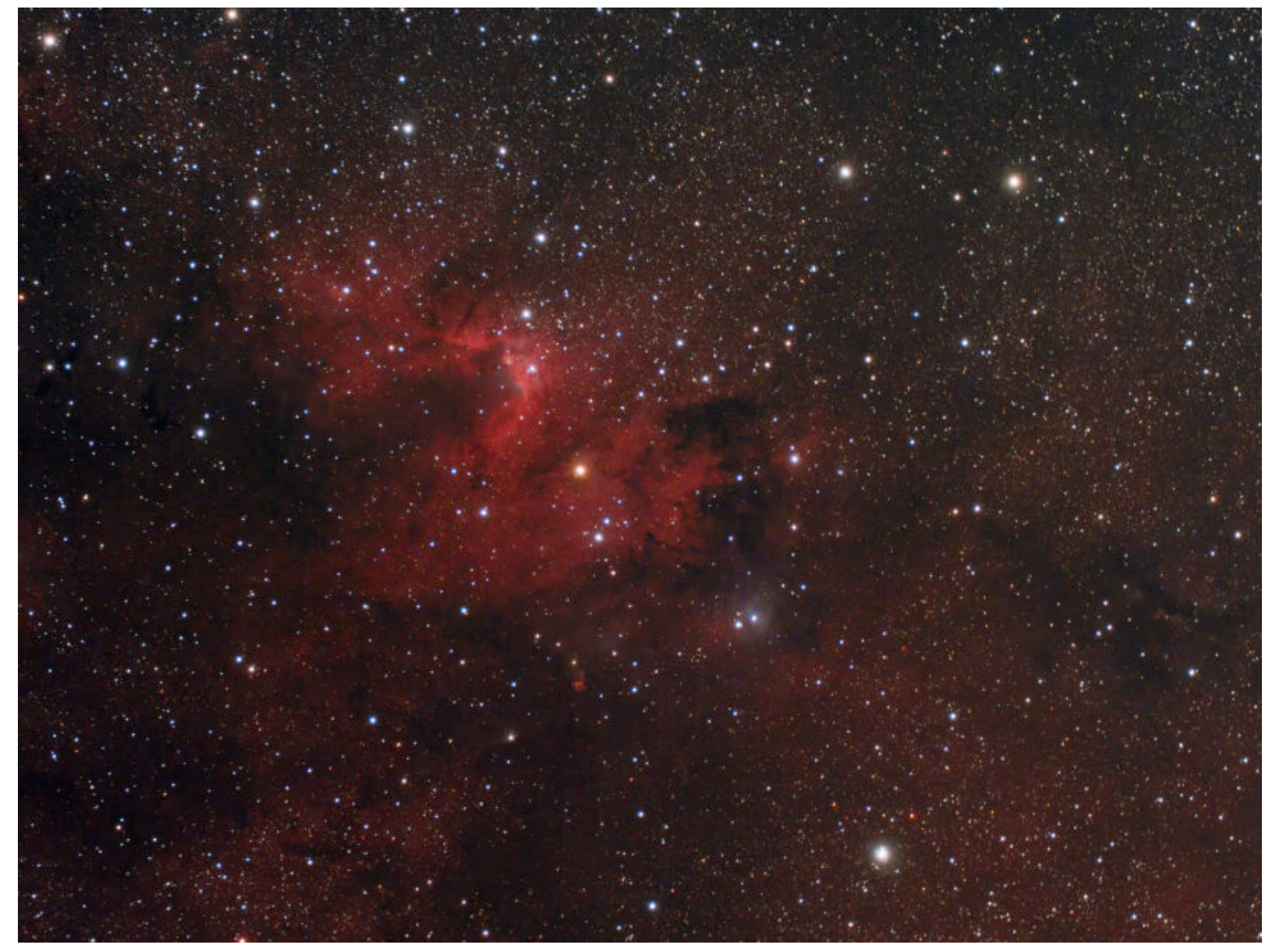

Sh2-155 (telescopio/telescope #1 and #2) composizione/composition (80%Hα+20%R)GB – 03/10/2022

# **[IC 5068 – 03/10/2022](https://www.astrotrezzi.it/2022/10/ic-5068-03-10-2022/)**

**Telescopio o obiettivo di acquisizione #1 (imaging telescope or lens #1):** Rifrattore ED (ED reftactor) TS Optics 80mm f/7

**Telescopio o obiettivo di acquisizione #2 (imaging telescope or lens #2):** Rifrattore ED (ED reftactor) Tecnosky Carbon Fiber 80mm f/7

**Camera di acquisizione #1 (Imaging camera #1):** CCD Atik 383L+ B/W [5.4 μm]

**Camera di acquisizione #2 (Imaging camera #2):** CentralDS 600D II Pro [4.3 μm]

**Montatura (Mount):** SkyWatcher NEQ6

**Telescopio o obiettivo di guida (Guiding telescope or lens):** Rifrattore acromatico (refractor) Svbony 60mm f/4

**Camera di guida (Guiding camera):** Magzero MZ-5m B/W [5.2 μm]

**Riduttore di focale (Focal reducer):** riduttore/spianatore 0.8x su telescopio #1 (0.8x reducer/field flattener on telescope #1)

riduttore/spianatore 0.8x a quattro elementi su telescopio #2 (four elements 0.8x reducer/field flattener on telescope #2)

**Software (Software):** PixInsight 1.8.8 + Adobe Photoshop 24.0.0 + Topaz Sharpen AI 3.3.5 + Topaz DeNoise AI 3.0.3

**Accessori (Accessories):** non presente (not present)

**Filtri (Filter):** Astronomik CCD Hα 13nm 2″ (telescopio/telescope #1)

IDAS NGS1 2″ (telescopio/telescope #2)

**Risoluzione (Resolution):** 3362 x 2536 (originale/original) telescopio/telescope #1, 5184 x 3456 (originale/original) telescopio/telescope #2, 4292 x 3217 (finale/final)

**Data (Date):** 03/10/2022

**Luogo (Location):** Varenna – LC, Italia (Italy)

**Pose (Frames):** 28 x 720 sec at/a bin 1×1 (telescopio/telescope #1, -10°C), 25 x 720 sec at/a 400 ISO (telescopio/telescope  $#2$ ,  $-10^{\circ}$ C)

**Calibrazione (Calibration):** 12 dark, 35 flat dark, 35 bias, 35 flat (telescope/telescope #1); 13 dark, 35 flat dark, 38 bias,

#### 35 flat (telescope/telescopio #2)

**Fase lunare media (Average Moon phase):** 59.1%

**Campionamento (Pixel scale):** 1.98310625 arcsec/pixel (telescopio/telescope #1), 2.4904125 arcsec/pixel (telescopio/telescope #2)

#### **Focale equivalente (Equivalent focal lenght):** 448 mm

**Note**: riportiamo le seguenti immagini riprese con i due telescopi (the pictures taken with the two telescopes follow)

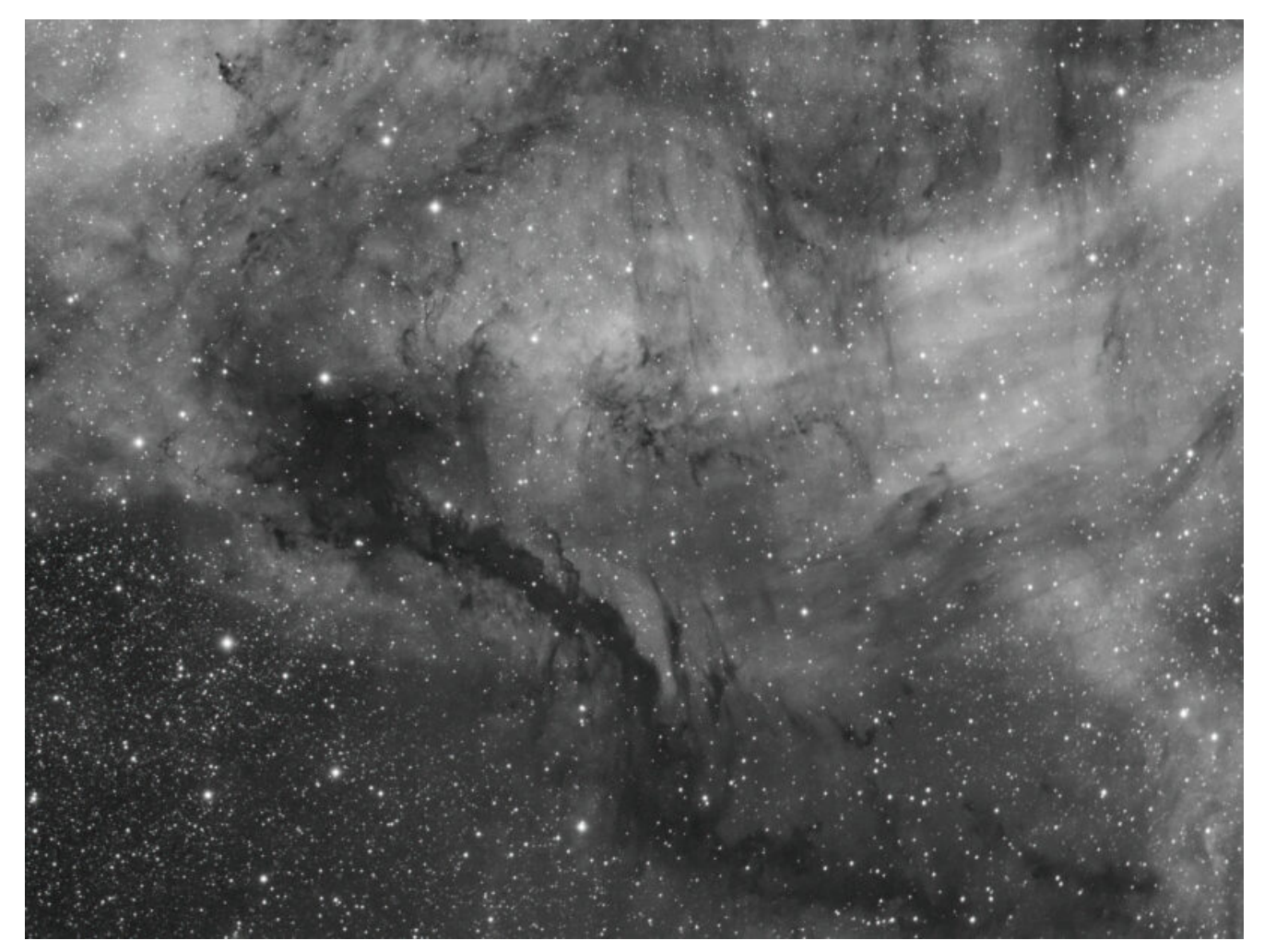

IC 5068 (telescopio/telescope #1) – 03/10/2022

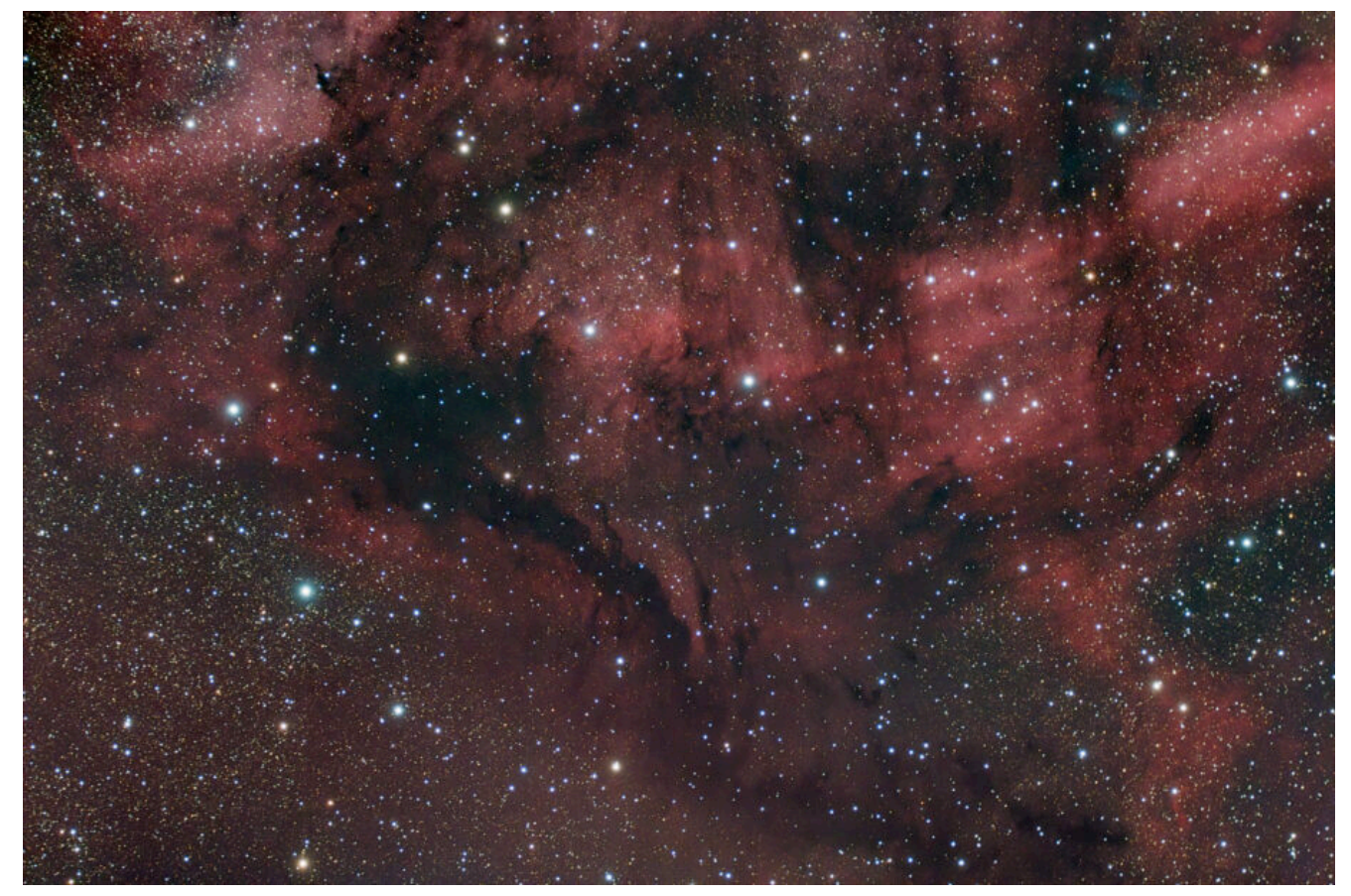

IC 5068 (telescopio/telescope #2) – 03/10/2022

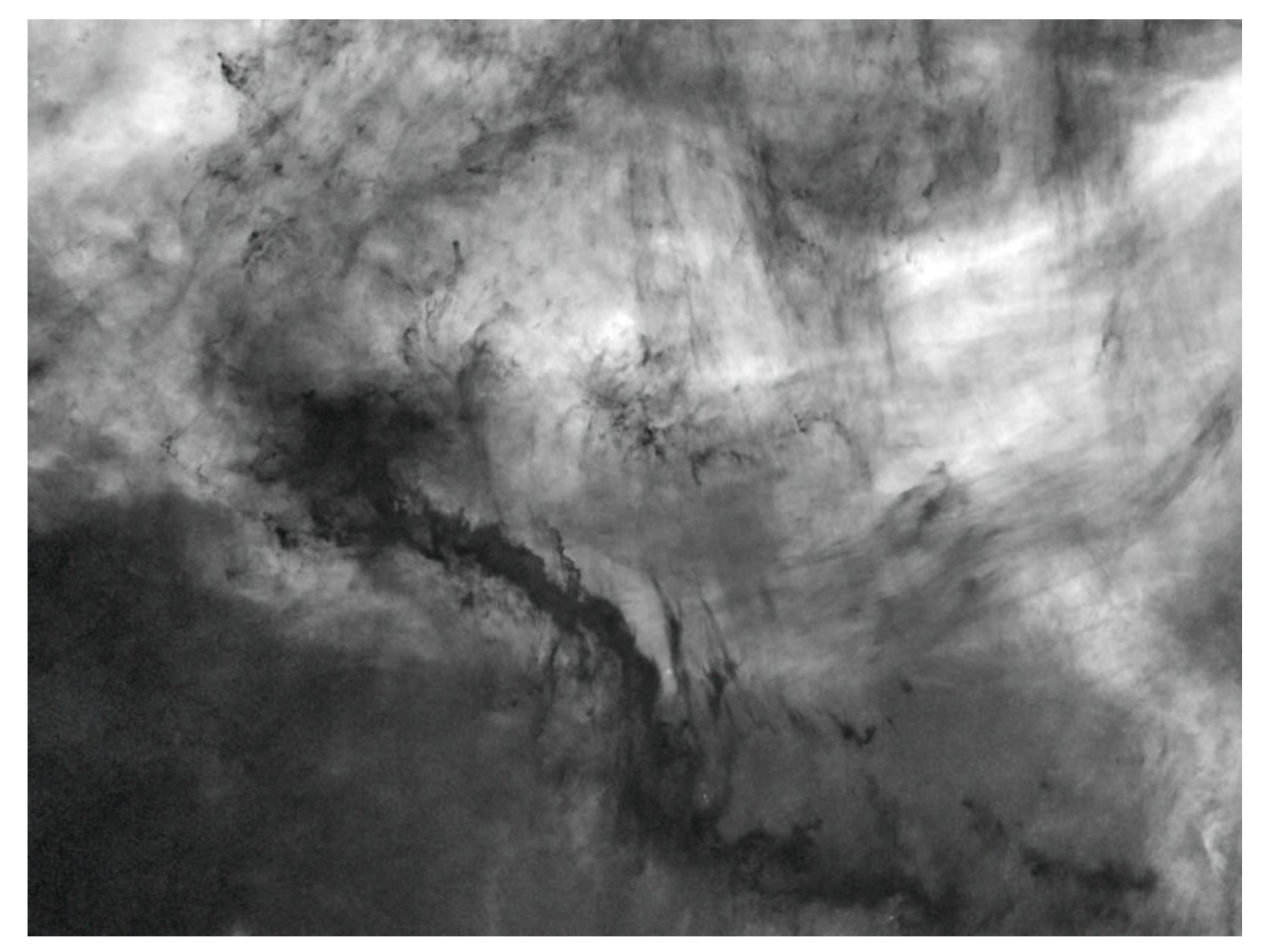

IC 5068 (telescopio/telescope #1) versione senza stelle (starless version) – 03/10/2022

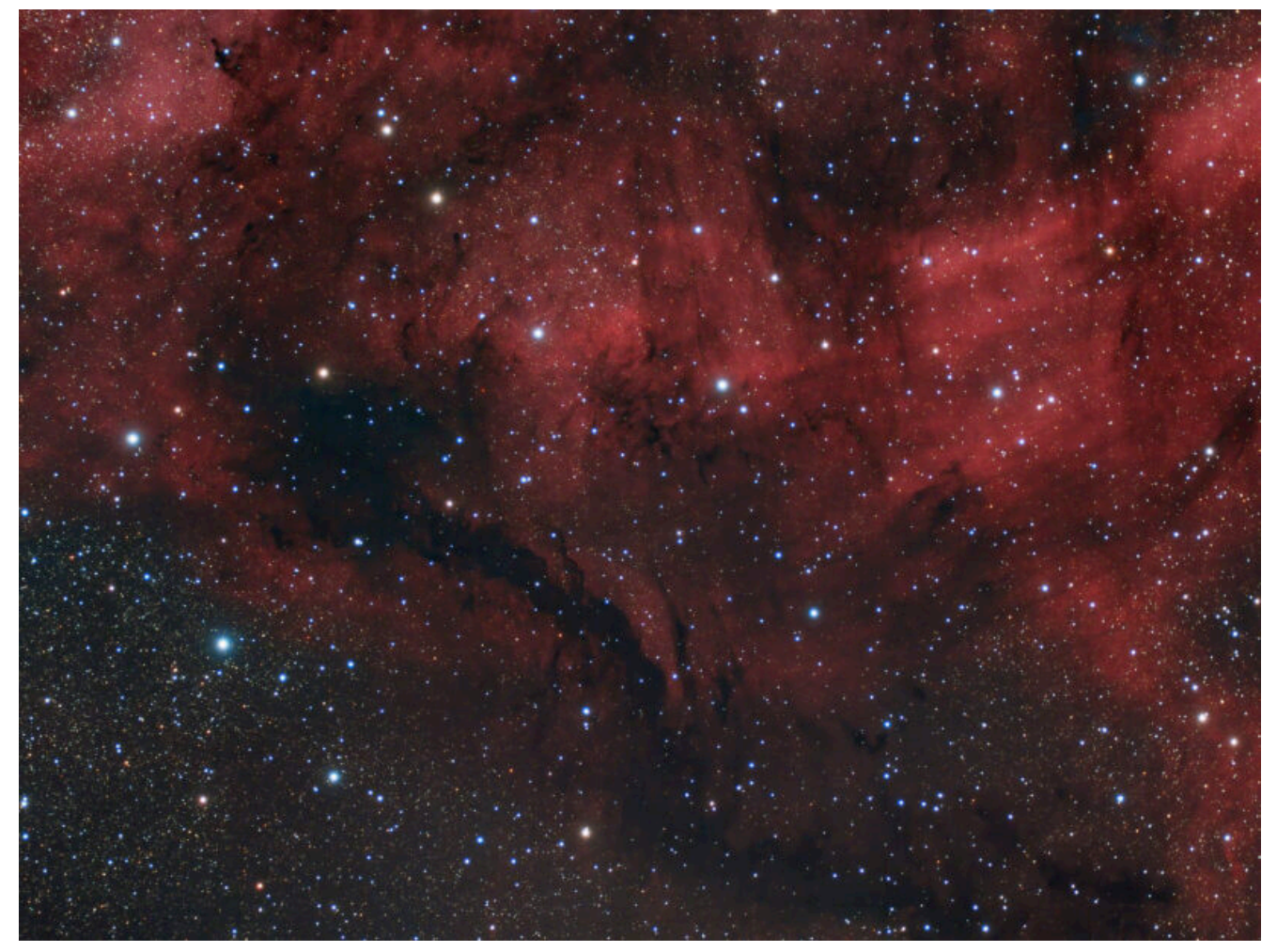

IC 5068 (telescopio/telescope #1 and #2) composizione/composition (80%Hα+20%R)GB – 03/10/2022